# **A.G& S.G.SIDDHARTHA DEGREE COLLEGE OF ARTS & SCIENCE**

# **VUYYURU-521165, KRISHNA Dt., A.P.(Autonomous)**

# **Accredited by NAAC with "A" Grade**

# **2020-2021**

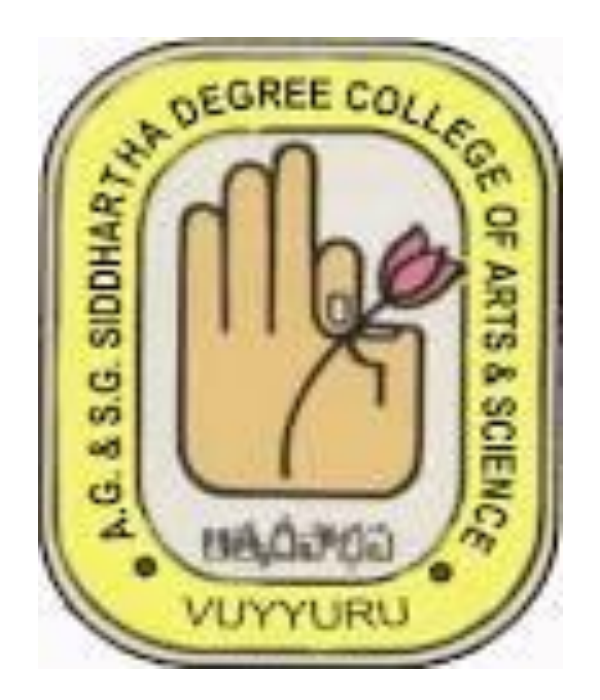

# DEPARTMENT OF COMPUTER SCIENCE

# MINUTES OF BOARD OF STUDIES

# EVEN SEMESTER

18-04-2020

Minutes of the meeting of Board of Studies in Computer Science for the Autonomous courses of AG & SG Siddhartha Degree College of Arts & Science, Vuyyuru, held at 10.30 A.M on 18-04-2020 through Online Video Conference Cisco WebEx Meeting

### **Sri T.Naga PrasadaRao ........ Presiding Members Present:**

hairman (T.NagaPrasadaRao)  $21$ University (Dr. R.Kiran Kumar) Nominee Academic (Dr. Suresh Sundaradasu) Council Nominee tar  $\Delta$ )  $\cdots$ Academic (Dr. K Bhagvan) Council Nominee LHIndustrial (R. Sowjanya) Excepert Member  $7).$ (T.Keerthi Aember (A. Sravani)  $9)$ ....... Member (S.Prabhavathi) Member Member (A.Preethi) Mol Member (A GirijaSuma)

Head, Department of Computer Science. AG&SG Siddhartha Degree College of Arts & Science. Vuyvuru-521165

Professor, Dept of Computer Science, Krishna University, Machilipatnam.

Head, Department of Computer Science& Engineering, Dhanekula Institute of Engineering & Technology, Ganguru, JNTU(K), Vijayawada.

Professor, Department of Computer Science K.B.N College, Vijayawada.

Net Developer, Mavensoft Systems Private limited Madaapur, Hyderabad.

Lecturer in Computer Science, AG&SG Siddhartha Degree College of Arts & Science, Vuyyuru-521165.

Lecturer in Computer Science, AG&SG Siddhartha Degree College of Arts &Science, Vuyyuru-521165

Lecturer in Computer Science, AG&SG Siddhartha Degree College of Arts &Science, Vuyyuru-521165

Lecturer in Computer Science, AG&SG Siddhartha Degree College of Arts &Science, Vuyyuru-521165

Lecturer in Computer Science, AG&SG Siddhartha Degree College of Arts &Science, Vuyyuru-521165

Student in M.Sc. Computer Science, AG& SG Siddhartha Degree College of Arts & Science, Vuyyuru-521165

Student in B.Sc. Computer Science, AG&, SG Siddhartha Degree College of Arts & Science, Vuyyuru-521165

**Agenda for B.O.S Meeting.**

- 1. To recommend syllabi for VI Semester of III year Degree B.Sc.(MPCs, MCCs.) & B.Com (C.A). As per the guidelines and instructions under CBCS prescribed by Krishna University from the Academic Year 2020-21.
- 2. To recommend the Model Question Papers, Lab programs list and Blue print of Semester of III year Degree B.Sc. (MPCs, MCCs.)&B.Com (C.A). As per the guidelines and instructions under CBCS prescribed by Krishna University from the Academic Year 2020-21.
- 3. To recommend the Guidelines to be followed by the question paper setters in Computer Science for III year Degree B.Sc.(MPCs, MCCs.)&B.Com (C.A). As per the guidelines and instructions under CBCS prescribed by Krishna University from the Academic Year 2020-21.
- 4. To recommend any changes in the syllabi for II, IV, VI Semesters of I, II, III year Degree B.Sc.(MPCs, MCCs) and B.Com.(C.A.).
- 5. To recommend the teaching and evaluation methods to be followed under Autonomous status.
- 6. To recommend the certificate courses for all Computer Science and Non-Computer Science students any suggestions regarding seminars, workshops, Guest lecturers to be organized.
- 7. To recommend the panel of paper setters and examiners to the controller of the examinations of autonomous courses of AG & SG Siddhartha Degree College of Arts & Science College, Vuyyuru.
- 8. Any other matter
	- To be proposed to introduce new course for B.Sc. Program (MSCs) in the Academic year 2021- 22.

### **Resolutions**

- **1)** Discussed and recommended as per the APSCHE guidelines and their instructions it is resolved to implement syllabi for VI Semester of III year Degree B.Sc.(MPCs, MCCs.), B.Com (C.A.), Course under Choice Based Credit System with Effect from Academic Year 2020-21.
- **2)** Discussed and recommended as per the APSCHE guidelines and their instructions it is resolved to implement Model Question Papers, Lab Programs List and blue print for VI Semester of III year Degree B.Sc.(MPCs, MCCs.), B.Com (C.A.), Courses under Choice Based Credit System with Effect from Academic Year 2020-21.
- **3)** Discussed and recommended the guidelines to be followed by Question Paper Setters in Computer Science for IV Semester of II year Degree B.Sc.(MPCs, MCCs.), B.Com (C.A.), Courses under Choice Based Credit System With Effect From Academic Year 2020-21.
- **4)** Discussed and recommended as per the APSCHE guidelines and their instructions it is resolved to implement syllabi for II Semester of I Year Degree B.Sc. (MPCs, MCCs.), B.Com (C.A.), and Course under Choice Based Credit System with Effect from Academic Year 2020-21.
	- Discussed and recommended the NO changes in the syllabi for IV Semester of II Year B.Sc. (MPCs, MCCs) & B.Com.(CA)., VI Semester of III Year B.Sc. (MPCs, MCCs) & B.Com.(CA).
- **5)** Foundation Course for All Degree Courses under Choice Based Credit System with Effect from Academic Year 2020-21.
- **To recommeded the NEW COURCES INTRODUCED in II &IV SEM these are**
	- **II sem-B.A,BCOM,BSC- INFORMATION & COMMUNICATION TECHNOLOGY.**
	- **IIsem-BCOM(CA)- E-COMMERCE & WEB DESIGNING.**
	- **IVsem-BCOM(CA)-PROGRAMMING IN C**
	- **<u>EXEMAINING IV AND VI Sem Papers are same as 2019.</u>**
- Discussed and recommended the teaching and evaluation methods for approval of Academic Council. *Teaching methods:*

 Besides the conventional methods of teaching, we use modern technology i.e. Using of LMS and LCD projector to display on power board etc..for better understanding of concepts.

### *Evaluation of a student is done by the following procedure:*

 There are two components in the Valuation and Assessment of a student – Internal Assessment (**IA**) Semester Examinations (**SE). For the Batch of Students Admitted from 2018-19**.

### *Internal Assessment (IA)*

- The maximum mark for IA is 30 and SE is 70 for theory; and for practical papers 50 Marks.
- Each IA written examination is of 1 hour 30 minutes duration for 20 marks. The tests will be conducted centrally. The average of two such IA is calculated for 20 marks.
- Other Innovative Components will be for 5 Marks. The innovative component is for 5 marks, conducted during the class hours by the staff member/ in charge of the subject, in the form of

assignments/ quiz/ seminars /PPT/Online- assignments/Open Book/Viva Voce/ Group work/ Mini Project/ Exhibition, etc. The topic and time for submission/ presentation will be announced by the staff member/ in charge of the subject in advance. Each student should explain and defend his/her presentation.

- For attendance 5 Marks are allotted.
- The semester examination will be of 3 hours with maximum 70 marks.
- There are no passing minimum marks for IA.

### *Semester Examinations (SE)*

- A student should register himself/herself to appear for the Semester Examinations by payment of the prescribed fee.
- The Semester Examinations will be in the form of a comprehensive examination covering the entire syllabus in each subject. It will be of 3 hours duration & Foundation course 2 hours irrespective of the number of credits allotted to it.
- If a candidate fails to obtain pass marks even after the due to less mark in the IA examination, the marks of the next examination will be converted to be out of 100.
- Even though the candidate is absent for two IA exams/obtain zero marks the external marks are considered (if he/she gets 40/70) and the result shall be declared as 'PASS'.
- The maximum marks for each Paper shall be 100.

Question paper guide lines for Practical Examinations at the end of Semesters II, IV & VI Two Practical Programs to be conducted out of 15 programs at the end of Semester II, IV&VI Practical Examination time 3Hrs and Maximum Marks 50 Scheme of valuation Semesters – II, IV&VI B.Sc.(MPCs, MCCs) & B.Com.(C.A).

# **Computer Science Practical's - External (Time: 3 hrs.)** Total Marks: 25M 1. Programs Writing (2) : 10 marks, 2. Viva voice : 5 marks 3. Execution & Result : 10 marks --------------- Total Marks  $\qquad \qquad$  : 25 ----------------- Computer Science Practical's- Internal Total Marks: 25M

 1. Attendance : 5 marks 2. Record : 10 marks 3. Day to day observation : 5 marks 4. Problem solving and Execution : 5 marks ------------ Total Marks  $\qquad \qquad$  : 25 ------------

**6.)** Discussed and recommended for organizing Seminars, Guest lectures, Work-shops to upgrade the knowledge of students, for the approval of the Academic Council. Discussed and recommended to conduct certificate courses for Computer Science and Non-Computer Science students separately like TALLY ACCOUNTING PACKAGE, ADOBE PHOTOSHOP, DESKTOP PUBLISHING, COMPUTER HARDWARE AND NETWORKING, WEB DESIGNING, OPERATING SYSTEMS, ETC...

7) Discussed and empowered the HOD to suggest the panel of the paper setters and examiners to the controller of the examinations.

8). We implemented online certificate courses such as NPTL, APSSDC - PYTHON, R- Programming, Amazon Web services and JAVA ------ etc. To fill the curriculum gaps from II year Degree on words 9) Discussed and Recommend to introduce Value Added Course in "BASIC COMPUTER APPLICATIONS & MS OFFICE" with Course Code "BCAM101" for 1ST MPC's & MCC's -1ST

**SEM** 

10) Discussed and Recommend to introduce Value Added Course in "AWS" with Course Code "VACAWS-01" for II MPC's &MCC's-3rd SEM

11) Discussed and Recommend to introduce Value Added Course in "CLOUD COMPUTING" with Course Code "VACCC12" for IIIBCOM(CA)-5TH SEM

12). Suggestions

Chairman

 $\overline{7}$ 

 $20e$ 

### **AG & SG SIDDHARTHA COLLEGE OF ARTS AND SCIENCES - VUYYURU.**

An Autonomous college within the jurisdiction of Krishna University A.P, India.

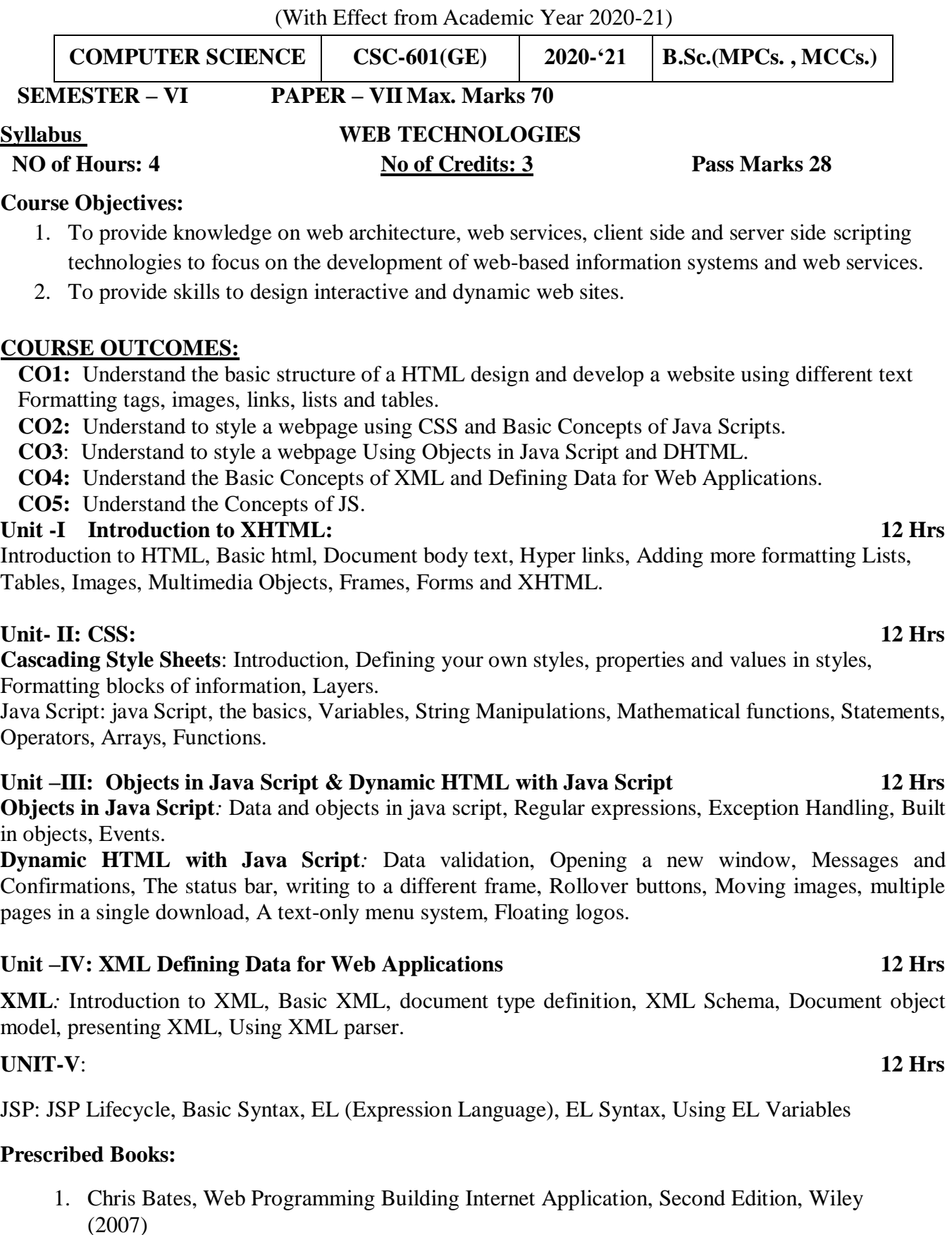

- 2. Head First Servlets and JSP 2<sup>nd</sup> Edition, Bryan Basham, Kathy Sierra
- 3. Uttam Kumar Roy, Web Technologies from Oxford University Press

### **Student Activities:**

1. Prepare a web site for your college

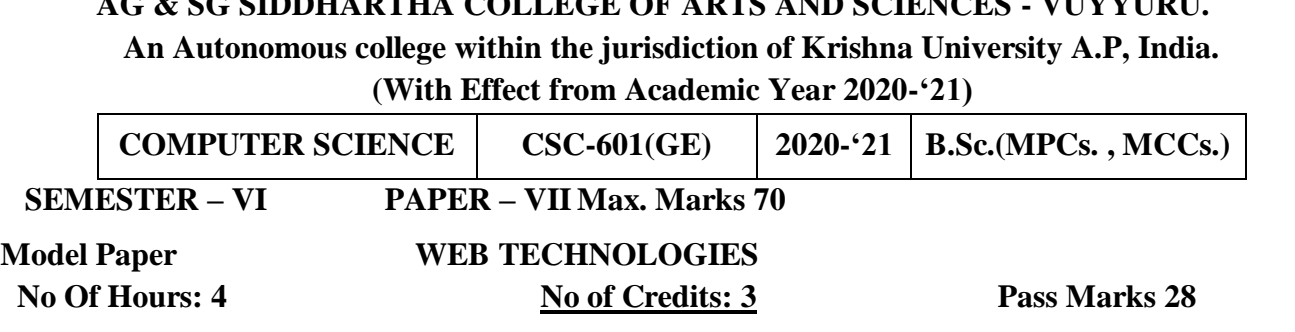

**AG & SG SIDDHARTHA COLLEGE OF ARTS AND SCIENCES - VUYYURU.**

### **Section -A**

**A**nswer **FOUR** Questions. Each Question carries **FIVE** Marks. **4X 5=20M**

- 1. Write about structure of HTML Document with an example?
- 2. Explain about lists in HTML?
- 3. Write about properties used in Style Sheet?
- 4. Write about Rollover buttons?
- 5. Describe XML Elements?
- 6. Write the syntax of EL and EL variables?

### **Section- B**

Answer **FIVE**Questions. Each Question carries **TEN** Marks **5 X 10=50M**

- 7. Explain about hyper links? Write about how to link another pages?
- 8. What is Form? Explain about forms with examples?
- 9. What is CSS? How to design Cascading style sheet?
- 10. Explain about Mathematical Functions?
- 11. Explain about Regular Expressions?
- 12. Write about Data validations in DHTML?
- 13. Explain about Document Object Model?
- 14. Explain about JSP Lifecycle with neat diagram?

# **AG & SG SIDDHARTHA COLLEGE OF ARTS AND SCIENCES - VUYYURU. An Autonomous college within the jurisdiction of Krishna University A.P, India. (With Effect from Academic Year 2020-'21)**

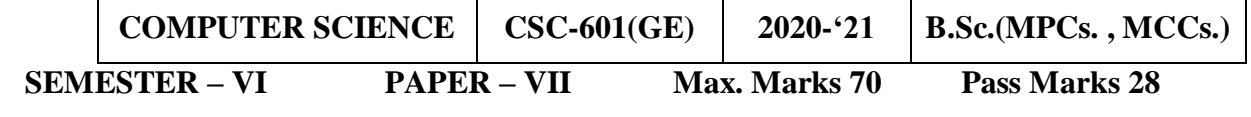

### **Guidelines for paper setting 'WEB TECHNOLOGIES'**

Unit wise weightage of Marks

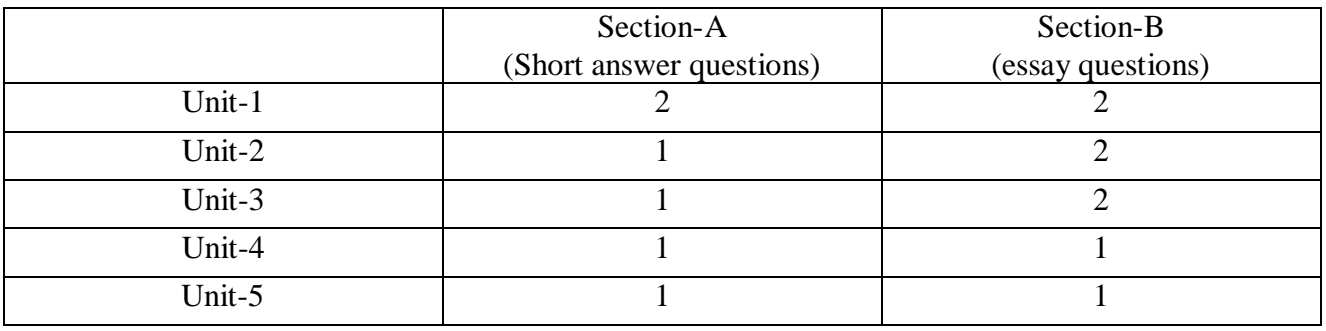

- Each Short answer question carries 5 marks in Section –A
- Each Essay question carries 10 marks in Section –B
- The Question papers setters are requested to cover all the topics in the syllabus stipulated as per the weight age given by us

### **An Autonomous college within the jurisdiction of Krishna University A.P, India.** (With Effect from Academic Year 2020-21)

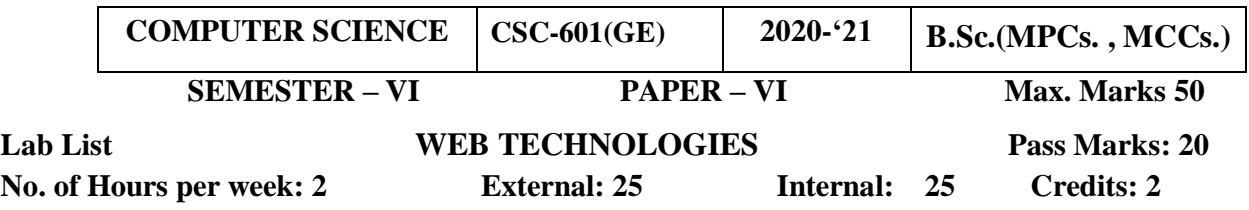

- 1. Write an HTML program to demonstrate text formatting, working with images and hyper links
- 2. Write an HTML program to create Student Marks sheet preparation.
- 3. Write an HTML program to explain String manipulation-using functions.
- 4. Write an HTML program to explain <form> events
- 5. Write an HTML program to perform all arithmetic operations using java script.
- 6. Develop a HTML Form, which accepts any Mathematical expression. Write JavaScript code to Evaluates the expression and Displays the result.
- 7. Create a form for Student information. Write JavaScript code to find Total, Average, Result and Grade.
- 8. Create a form for Employee information. Write JavaScript code to find DA, HRA, PF, TAX, Gross pay, Deduction and Net pay.
- 9. Create a form consists of a Multiple choice questions that validates the answer dynamically and displaying result using java script.
- 10. Write a java script to work with following
- a. Date display b. Calendar c. Copy Selected Text
- b. IP Address

**AG & SG SIDDHARTHA COLLEGE OF ARTS AND SCIENCES - VUYYURU. An Autonomous college within the jurisdiction of Krishna University A.P, India.**

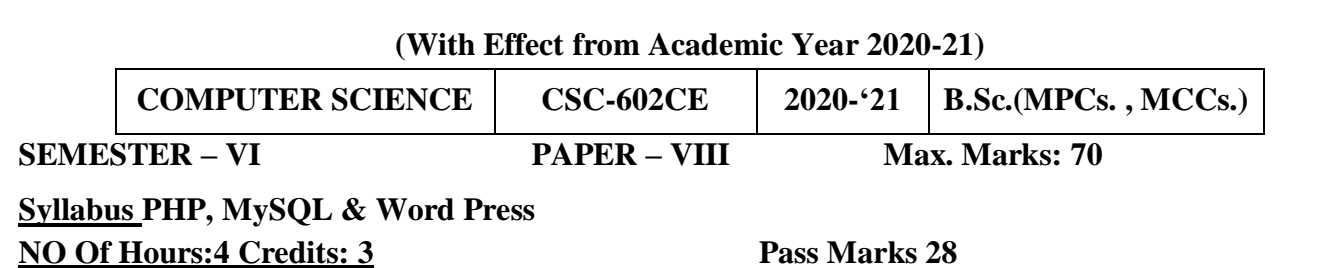

**Course Objective:** To introduce the concept of PHP and to give basic Knowledge of PHP. Learn about PHP Syntax., Arrays, PHP Loops, PHP and MySQL connectivity, PHP form validation, PHP form handling. Overview of MySQL and PHPMyAdmin, Understand basic concepts of how a database stores information via tables, Understanding of SQL syntax used with MySQL, Learn how to retrieve and manipulate data from one or more tables, Know how to filter data based upon multiple conditions, Updating and inserting data into existing tables, Learning how the relationships between tables will affect the SQL, The advantages of store procedures with storing data using variables and functions, How SQL can be used with programming languages like PHP to create dynamic websites for visitors, Review of some sample PHP projects interacting with MySQL.

### **COURSE OUTCOMES:**

**CO1**: Understand the concepts Of PHP and MY SQL Installations.

**CO2:**Able to know the basic concepts Function and Working with Functions.

**CO3**: Understand the concepts of FORMS and working with FORMS.

**CO4**: understand the concepts of MY SQL and MY SQL Components.

**CO5:** Able to know the concepts of WORD PRESS.

### **UNIT-1**: **Installing and Configuring MySQL**: **10 Hrs**

Current and Future Versions of MySQL, How to Get MySQL, Installing MySQL on Windows, Trouble Shooting your Installation, Basic Security Guidelines, Introducing MySQL Privilege System, Working with User Privileges. Installing and Configuring Apache: Current and future versions of Apache, Choosing the Appropriate Installation Method, Installing Apache on Windows, Apache Configuration File Structure, Apache Log Files, Apache Related Commands, Trouble Shooting. Installing and Configuring PHP: Building PHP with Apache on Windows, php.ini. Basics, The Basics of PHP scripts. The Building blocks of PHP: Variables, Data Types, Operators and Expressions, Constants. Flow Control Functions in PHP: Switching Flow, Loops, Code Blocks and Browser Output.

### **Unit – II: Working with Functions**: **10 Hrs**

What is function?, Calling functions, Defining Functions, Returning the values from User-Defined Functions, Variable Scope, Saving state between Function calls with the static statement, more about arguments. Working with Arrays: What are Arrays? Creating Arrays, Some Array-Related Functions. Working with Objects: Creating Objects, Object Instance Working with Strings, Dates and Time: Formatting strings with PHP, Investigating Strings with PHP, Manipulating Strings with PHP, Using Date and Time Functions in PHP.

Creating Forms, Accessing Form Input with User defined Arrays, Combining HTML and PHP code on a single Page, Using Hidden Fields to save state, Redirecting the user, Sending Mail on Form Submission, Working with File Uploads. Working with Cookies and User Sessions: Introducing Cookies, Setting a Cookie with PHP, Session Function Overview, Starting a Session, Working with session variables, passing session IDs in the Query String, Destroying Sessions and Unsetting Variables, Using Sessions in an Environment with Registered Users. Working with Files and Directories: Including Files with inclue(), Validating Files, Creating and Deleting Files, Opening a File for Writing, Reading or Appending, Reading from Files, Writing or Appending to a File, Working with Directories.

### **Unit – IV: Introduction to MySQL 15Hrs**

Introduction to My SQLand Interfacing with Databases through PHP Understanding the database design process: The Importance of Good Database Design, Types of Table Relationships, Understanding Normalization. Learning basic SQL Commands: Learning the MySQL Data types, Learning the Table Creation Syntax, Using Insert Command, Using SELECT Command, Using WHERE in your Queries, Selecting from Multiple Tables, Using the UPDATE command to modify records, Using RELACE Command, Using the DELETE Command, Frequently used string functions in MySQL, Using Date and Time Functions in MySQL. Interacting with MySQL using PHP: MySQL Versus MySQLi Functions, Connecting to MySQL with PHP, Working with My SQL Data.

### **Unit – V:Word press 10Hrs**

Word press: Introduction to word press, servers like wamp, bitnami e.tc, installing and configuring word press, understanding admin panel, working with posts and pages, using editor, text formatting with shortcuts, working with media-Adding, editing, deleting media elements, working with widgets, menus. Working with themes-parent and child themes, using featured images, configuring settings.

### **References:**

1. Julie C. Meloni, PHP MySQL and Apache, SAMS Teach yourself, Pearson Education (2007).

2. Xue Bai Michael Ekedahl, The web warrior guide to Web Programming, Thomson (2006).

**AG & SG SIDDHARTHA COLLEGE OF ARTS AND SCIENCES - VUYYURU. An Autonomous college within the jurisdiction of Krishna University A.P, India. (With Effect from Academic Year 2020-'21)**

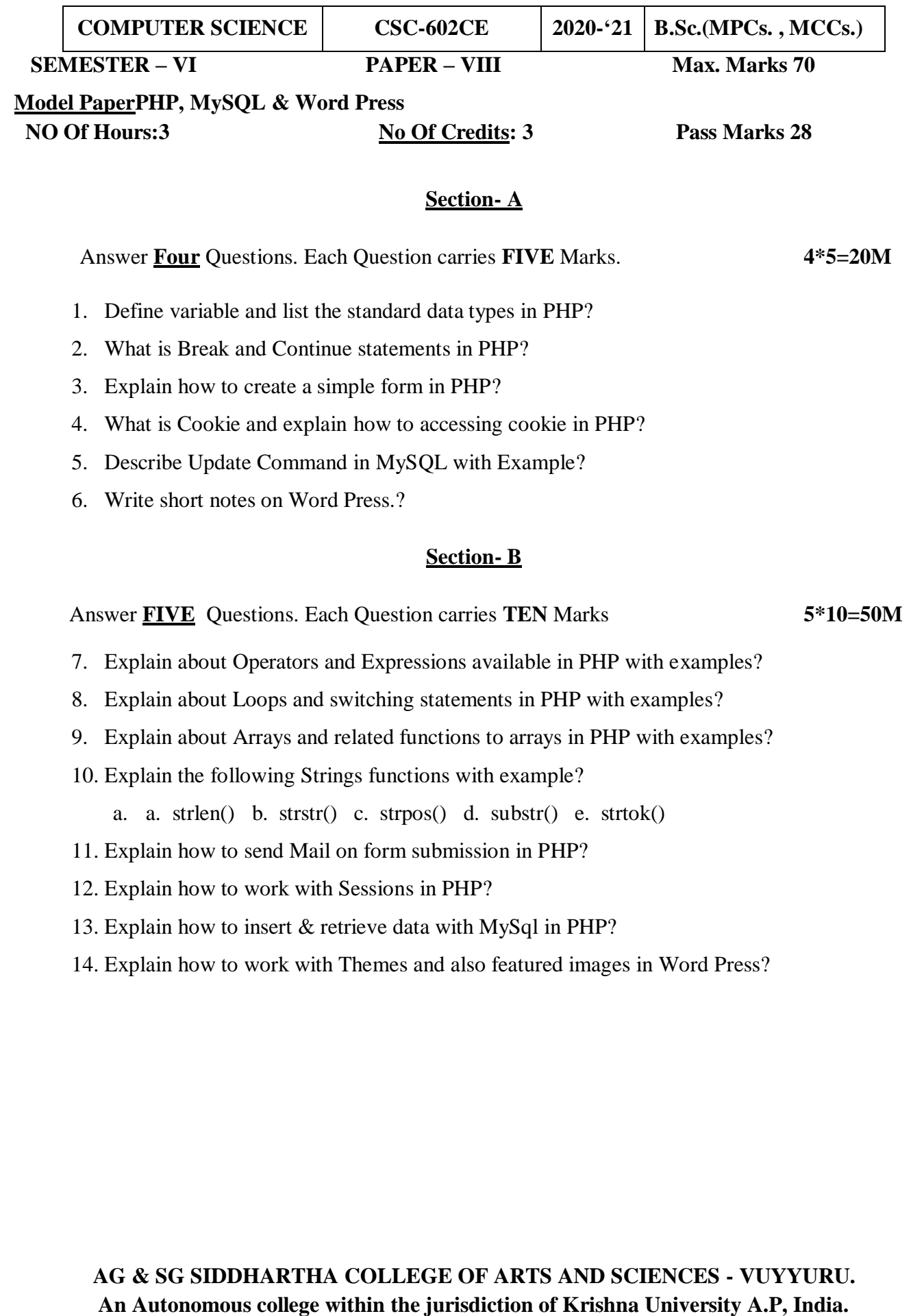

**(With Effect from Academic Year 2020-'21)**

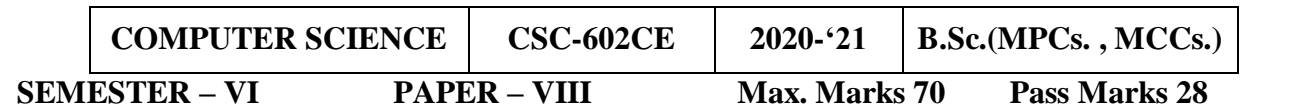

**Guidelines for paper setting 'PHP, MySQL & Word Press '**

Unit wise weight age of Marks

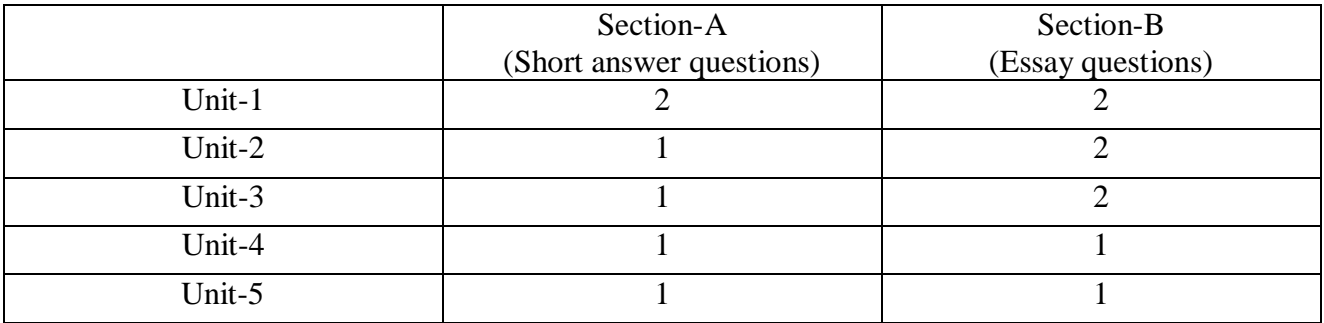

• Each Short answer question carries 5 marks in Section –A

• Each Essay question carries 10 marks in Section –B

 The Question papers setters are requested to cover all the topics in the syllabus stipulated as per the weight age given by us.

**AG & SG SIDDHARTHA COLLEGE OF ARTS AND SCIENCES - VUYYURU. An Autonomous college within the jurisdiction of Krishna University A.P, India. (With Effect from Academic Year 2020-21)**

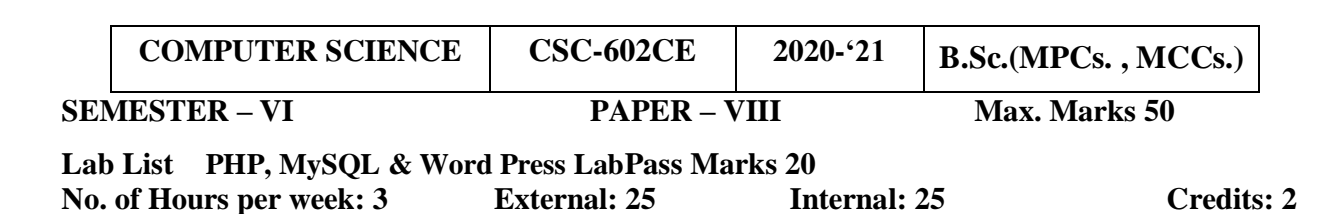

MySQL Lab Cycle

Cycle -1

An Enterprise wishes to maintain the details about his suppliers and other corresponding details. For that he uses the following details.

Suppliers (sid: Integer, sname: string, address: string) Parts (pid: Integer, pname: string, color: string) Catalog (sid: integer, pid: integer, cost: real)

The catalog relation lists the prices charged for parts by suppliers.

Write the following queries in SQL:

- 1. Find the pnames of parts for which there is some supplier.
- 2. Find the snames of suppliers who supply every part.
- 3. Find the snames of supplier who supply every red part.
- 4. Find the pnames of parts supplied by London Supplier abd by no one else.
- 5. Find the sid's of suppliers who charge more for some part than the average cost of that part.
- 6. For each part, find the sname of the supplier who charges the most for that part.
- 7. Find the sid's of suppliers who supply only red parts.
- 8. Find the sid's of suppliers who supply a red and a green part.
- 9. Find the sid's of suppliers who supply a red or green part.
- 10. Find the total amount has to pay for that suppler by part located from London.

An organisation wishes to maintain the status about the working hours made by his employees. For that he uses the following tables.

Emp (eid: integer, ename: string, age: integer, salary: real)

Works (eid: integer, did: integer, pct\_time: integer)

Dept (did: integer, budget: real, managerid: integer)

An employee can work in more than one department; the pct time field of the works relation shows the percentage of time that a given employee works in a given department.

Resolve the following queries.

1. Print the names and ages of each employee who works in both Hardware and Software departments.

2. For each department with more than 20 full time equivalent employees (i.e., where the parttime and full-time employees add up to at least that many full-time employees), print the did's together with the number of employees that work in that department.

 $C$ ycle – 2

3. Print the name of each employee whose salary exceeds the budget of all of the departments that he or she work in.

4. Find the managerid's of managers who manage only departments with budgets greater than 1,000,000.

5. Find the enames of managers who manage the departments with largest budget.

6. If a manager manages more than one department, he or she controls the sum of all the budgets for those departments. Find the menagerie's of managers who

Control more than 5,000,000.

- 7. Find the menagerie's of managers who control the highest amount.
- 8. Find the average manager salary.

### PHP Lab Cycle

- 1. Write a PHP program to Display "Hello"
- 2. Write a PHP Program to display the today's date.
- 3. Write a PHP Program to read the employee details.
- 4. Write a PHP Program to display the
- 5. Write a PHP program to prepare the student marks list.
- 6. Write a PHP program to generate the multiplication of two matrices.
- 7. Write a PHP Application to perform demonstrates the college website.
- 8. Write a PHP application to add new Rows in a Table.
- 9. Write a PHP application to modify the Rows in a Table.
- 10. Write a PHP application to delete the Rows from a Table.
- 11. Write a PHP application to fetch the Rows in a Table.
- 12. Develop an PHP application to make following Operations
	- i. Registration of Users.
	- ii. Insert the details of the Users.
	- iii. Modify the Details.
	- iv. Transaction Maintenance.
		- a) No of times Logged in
		- b) Time Spent on each login.
		- c) Restrict the user for three trials only.
		- d) Delete the user if he spent more than 100 Hrs of transaction.

### Wordpress Lab

- 1. Installation and configuration of word press.
- 2. Create a site and add a theme to it.

**AG & SG SIDDHARTHA COLLEGE OF ARTS AND SCIENCES - VUYYURU. An Autonomous college within the jurisdiction of Krishna University A.P, India.**

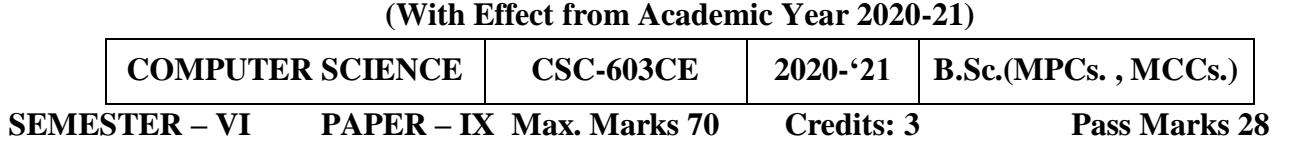

# Syllabus Advanced java Script: JQUERY/AJAX/JSON/ANGULAR JS NO Of Hours:4

**Course Objective:** To impart knowledge in designing a webpage in a structured way by using advanced java script i.e., using different scripting languages.

### **COURSE OUTCOMES:**

**CO1**: Understand the concepts Of HTML and JQUERY

**CO2**: Write program for JQUERY and CSS Methods using DOM Attributes

**CO3**: Understand the concepts of JQUERY USER INTERFACE Programs

**CO4**: Understand the concepts of AJAX and JSON Objects

**CO5**: Basic concepts of ANGULAR JS and ANIMATIONS

### **UNIT-1:JQuery – Basics: 10 Hrs**

String, Numbers, Boolean, Objects, Arrays, Functions, Arguments, Scope, Built-in Functions. jQuerySelectors: CSS Element Selector, CSS Element ID Selector, CSS Element Class Selector, CSS Universal Selector, Multiple Elements E, F, G Selector, Callback Functions. JQuery – DOM Attributes: Get Attribute Value, Set Attribute Value. JOuery – DOM Traversing: Find Elements by index, filtering out Elements, Locating Descendent Elements, and JQuery DOM Traversing Methods.

### **Unit – II: jQuery – CSS Methods: 10 Hrs**

Apply CSS Properties; Apply Multiple CSS Properties, Setting Element Width & Height, and JQuery CSS Methods. JQuery – DOM Manipulation Methods: Content Manipulation, DOM Element Replacement, Removing DOM Elements, Inserting DOM elements, DOM Manipulation Methods. jQuery – Events Handling: Binding event handlers, Removing event handlers, Event Types, The Event Object, The Event Attributes. JQuery – Effects: JQuery Effect Methods, jQuery Hide and Show, jQuery Toggle, jQuery Slide – slideDown, slideUp, slide Toggle, jQuery Fade – fadeIn, fadeOut, fadeTo, jQuery Custom Animations

### **Unit – III: Intro to jQuery UI 15 Hrs**

, Need of jQuery UI in real web sites, Downloading jQuery UI, Importing jQuery UI, Draggable, Droppable, Resizable, Selectable, Sortable, Accordion, Auto Complete, Button Set $\overline{\omega}$ , Date Picker, Dialog, Menu, Progress Bar, Slider, Spinner, Tabs, Tooltip, Color Animation, Easing Effects, add Class, remove Class, Effects, jQuery UI themes, Customizing jQuery UI widgets / plug-ins, jQuery UI with CDN, Consuming jQuery Plug-ins from 3rd party web sites jQuery Validations, Intro to jQuery validation plugin, Using jQuery validation plug-in, Regular expressions.

### **Unit – IV: Intro to AJAX 15 Hrs**

Need of AJAX in real web sites, Getting database data using jQueryAJAX, Inserting, Updating, Deleting database data using jQuery-AJAX Grid Development using jQuery-AJAX Intro to JSON JSON syntax, Need of JSON in real web sites, JSON object, JSON array, Complex JSON objects, Reading JSON objects using jQuery.

### **Unit – V: Intro to AngularJS 15 Hrs**

Need of AngularJS in real web sites, Downloading AngularJS, AngularJS first example, AngularJS builtin directives, AngularJS expressions, AngularJS modules, AngularJS controllers, AngularJS scope AngularJS dependency injection AngularJS, bootstrapping AngularJS data bindings, AngularJS \$watch, AngularJS filters, AngularJS events, AngularJS AJAX, Ng-repeat, AngularJS with json arrays, AngularJS registration form and login form, AngularJS CRUD operations, AngularJS Animations, AngularJS validations To Angular JS \$q, Angular JS custom values, Angular JS custom services, Angular JS custom directives, AngularJS custom providers, AngularJS Routing, AngularUI Routing.

### **References:**

1. jQuery UI 1.8: The User Interface Library for jQuery by Dan Wellman

2. jQuery Fundamentals by Rebecca Murphey 3. Ajax: The Complete Reference by Thomas A. Powell

# **AG & SG SIDDHARTHA COLLEGE OF ARTS AND SCIENCES - VUYYURU.**

**An Autonomous college within the jurisdiction of Krishna University A.P, India.**

**(With Effect from Academic Year 2020-'21)**

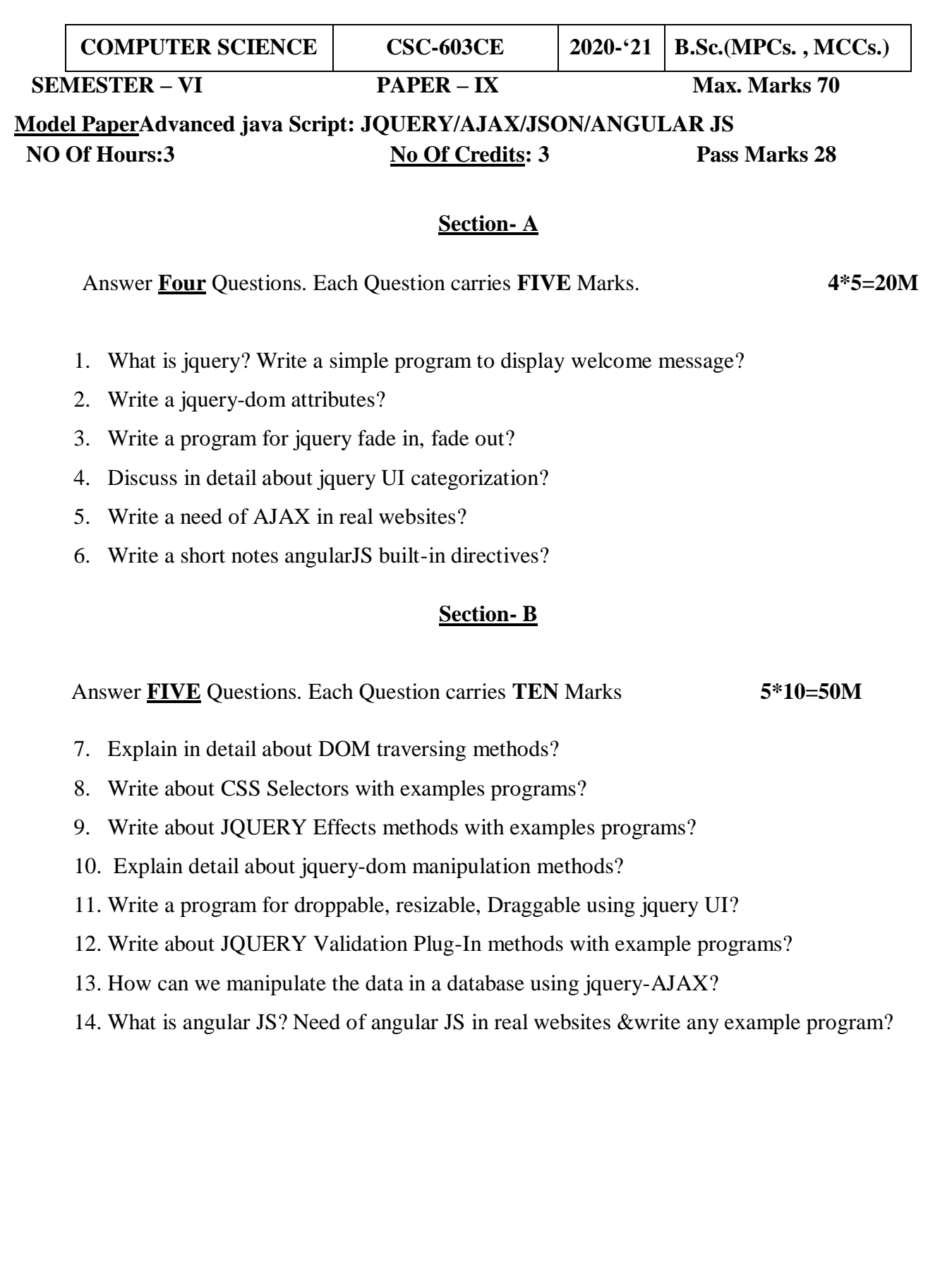

**AG & SG SIDDHARTHA COLLEGE OF ARTS AND SCIENCES - VUYYURU. An Autonomous college within the jurisdiction of Krishna University A.P, India. (With Effect from Academic Year 2020-'21)**

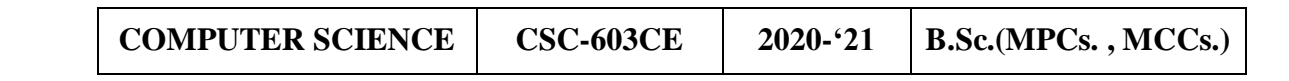

 **SEMESTER – VI PAPER – IX Max. Marks 70 Pass Marks 28**

Guidelines for paper setting'**Advanced java Script: JQUERY/AJAX/JSON/ANGULAR JS'**

Unit wise weightage of Marks

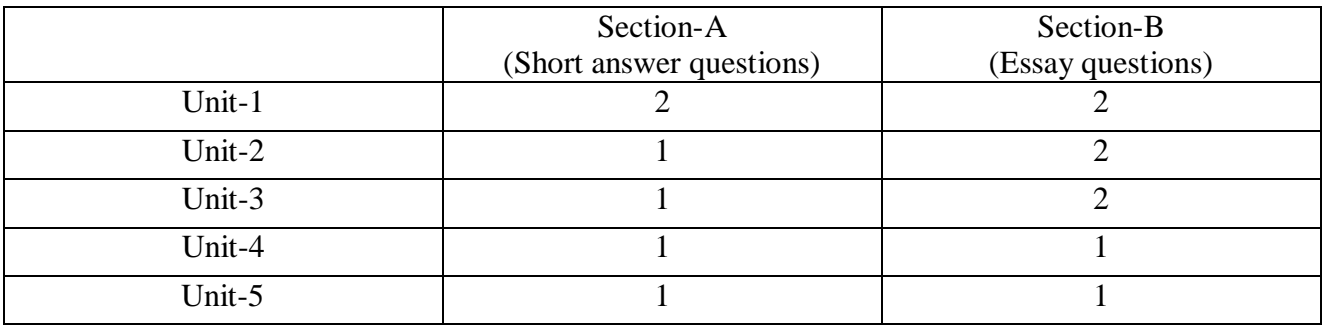

- Each Short answer question carries 5 marks in Section –A
- Each Essay question carries 10 marks in Section –B
- The Question papers setters are requested to cover all the topics in the syllabus stipulated as per the weight age given by us.

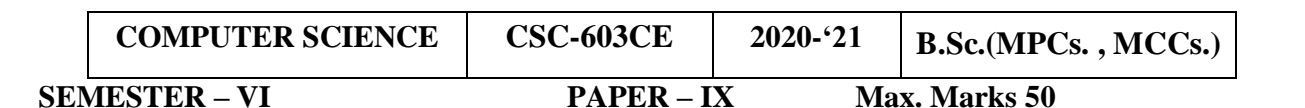

**Lab ListAdvanced java Script: JQUERY/AJAX/JSON/ANGULAR JS Pass Marks 20 No. of Hours per week: 3 External: 25 Internal: 25**

### **Credits: 2**

1. Using jQuery find all text areas, and makes a border. Then adds all paragraphs to the jQuery object to set their borders red.

- 2. Using jQuery add the class "w3r\_font\_color" and w3r\_background to the last paragraph element.
- 3. Using jQuery add a new class to an element that already has a class.
- 4. Using jQuery insert some HTML after all paragraphs.
- 5. Using jQuery insert a DOM element after all paragraphs.
- 6. Convert three headers and content panels into an accordion. Initialize the accordion And specify the animate option

7. Convert three headers and content panels into an accordion. Initialize the accordion and specify the height.

8. Create a pre-populated list of values and delay in milliseconds between a keystroke occurs and a search is performed.

9. Initialize the button and specify the disable option.

- 10. Initialize the button and specify an icon on the button.
- 11. Initialize the button and do not show the label.
- 12. Create a simple jQuery UI Datepicker. Now pick a date and store it in a textbox.
- 13. Initialize the date picker and specify a text to display for the week of the year column heading.

**AG & SG SIDDHARTHA COLLEGE OF ARTS AND SCIENCES - VUYYURU. An Autonomous college within the jurisdiction of Krishna University A.P, India. (With Effect from Academic Year 2020-'21)**

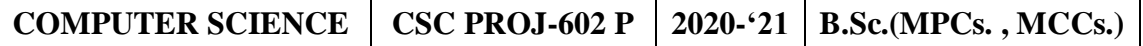

### **SEMESTER – VI PROJECT** (Java, PHP & MYSQL) Max. Marks 100

### **OBJECTIVE**

The objective of the Project Course is to help the students to study, analyze and design software or utility for different problems or applications. This will improve the skills of software development of the students.

### **COURSE OUTCOMES:**

**CO1**: Students will get fundamental knowledge to work in emerging/latest technologies.

**CO2**: They will also learn about theoretical and practical tools/techniques to solve real life problems related to industry, academic institutions and research laboratories.

**CO3**: Able to know the details of modules and process logic.

**CO4**: Able to know the details of Testing and Implementation.

**CO5**: Able to use no. of tools/platforms, Languages.

### **MARKS FOR PROJECT EVALUATION**

The project course will be evaluated for **100** Marks, of which **75** marks are meant for the practical evaluation of a project and **25** marks are allotted for attending viva-voce examination. The passing minimum in the project work will be 50% of the total mark. i.e. the student should get minimum 50% marks in the project evaluation and the viva-voce examination. Thus, the minimum mark the student is required to obtain is 50 out of 100 marks.

 **AG & SG SIDDHARTHA COLLEGE OF ARTS AND SCIENCES - VUYYURU. An Autonomous college within the jurisdiction of Krishna University A.P, India. (With Effect from Academic Year 2020-21)** 

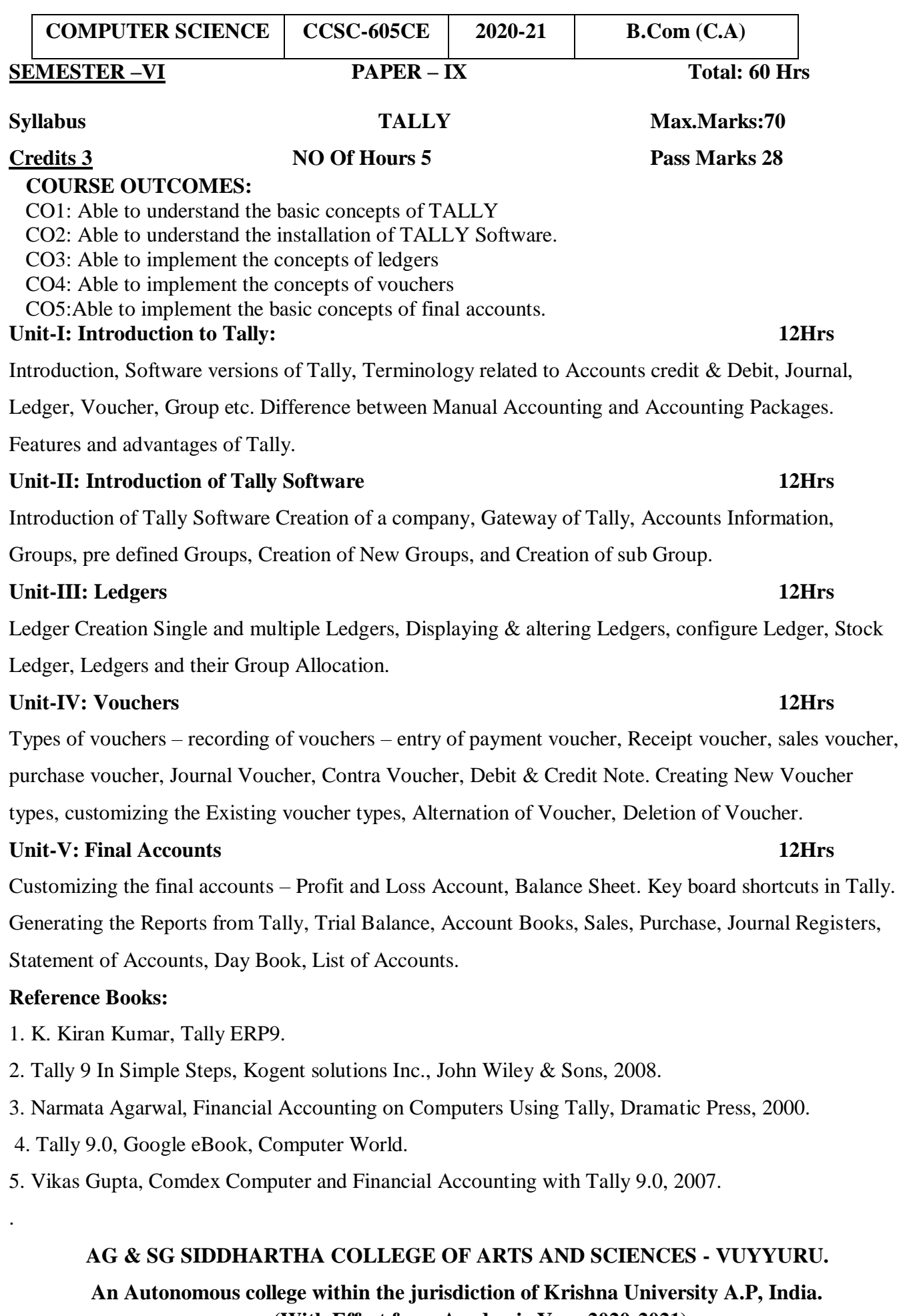

23

(With Effect from Academic Year 2020-2021)

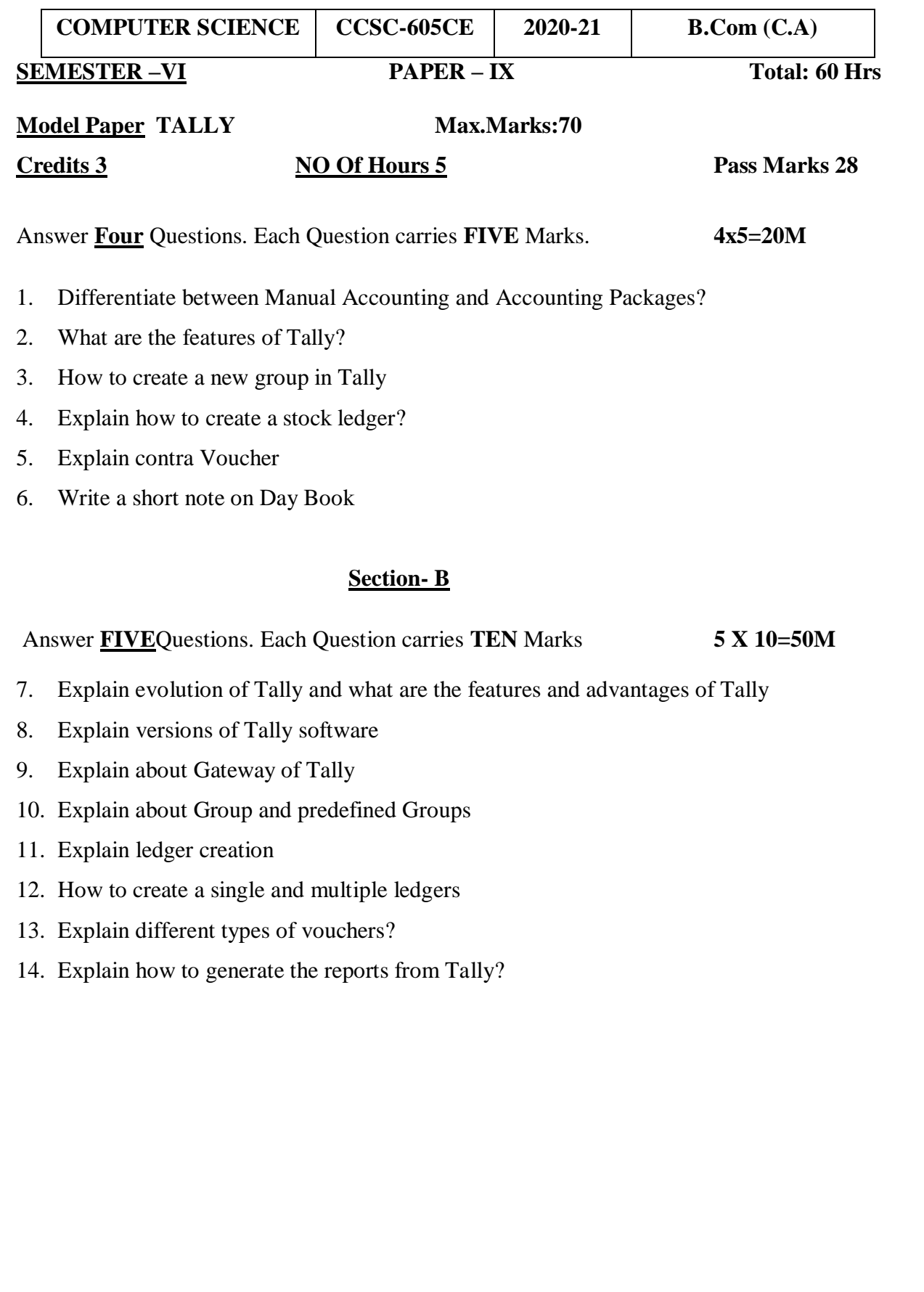

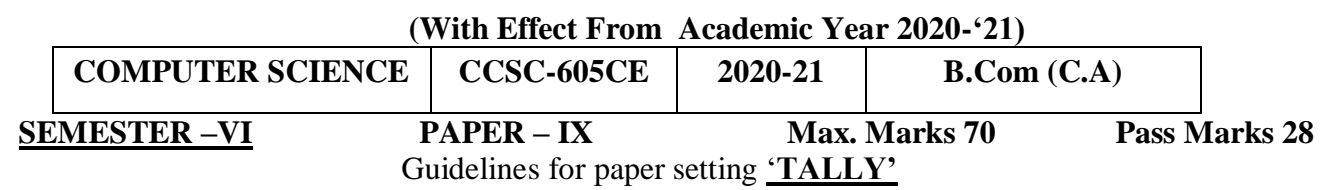

Unit wise weightage of Marks

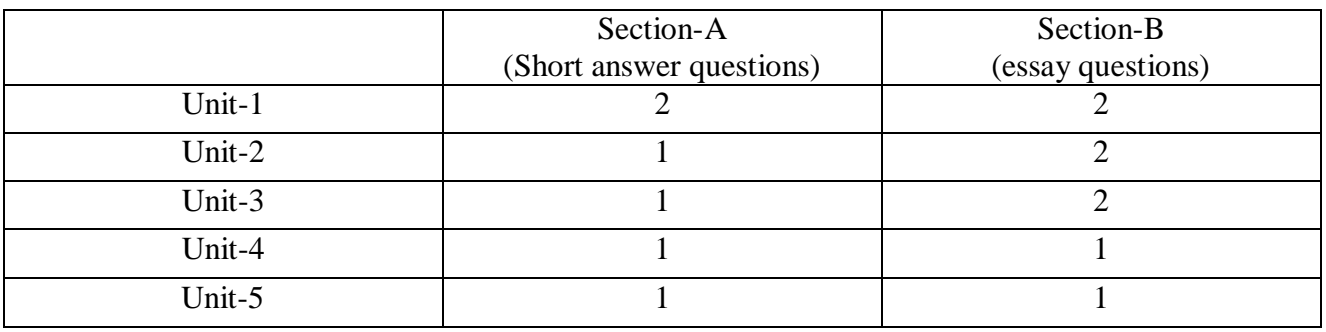

- Each Short answer question carries 5 marks in Section –A
- Each Essay question carries 10 marks in Section –B
- The Question papers setters are requested to cover all the topics in the syllabus stipulated as per the weightage given by us

25

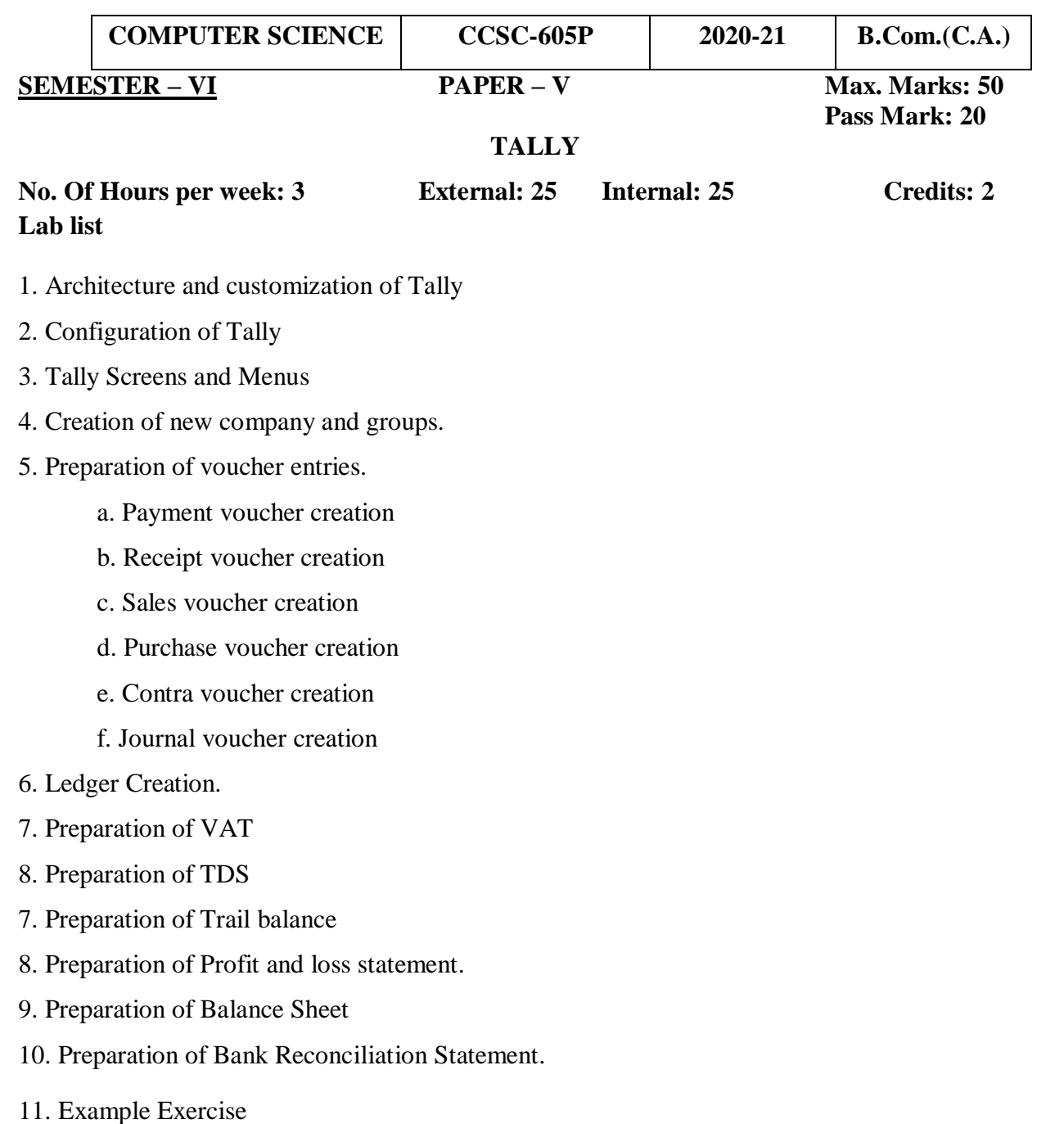

# **AG & SG SIDDHARTHA COLLEGE OF ARTS AND SCIENCES – VUYYURU. An Autonomous college within the jurisdiction of Krishna University A.P, India.**

# **(With Effect From Academic Year 2020-21)**

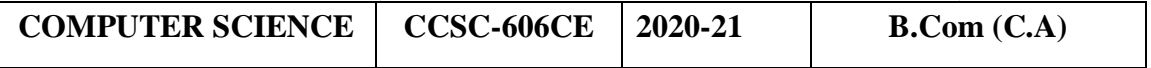

### **SEMESTER –VI PAPER – X Total: 60 Hrs**

### **Credits 3 NO Of Hours 5 Pass Marks 28**

**COURSE OUTCOMES:**

**CO1:** Students would be able to analyse the concept of business models and standards.

**CO2:** Students would be able to understand the electronic market and market place.

**CO3:** Students would be able to understand the Hardware and Software of Server**.**

**CO4:** Students would be able to understand the legal and security issues.

**CO5:** Able to differentiate different online payment methodologies.

### **Unit-I**: **Introduction to E-Commerce 12Hrs**

Scope, Definition, e-Commerce and the Trade Cycle, Electronic Markets, Electronic Data Interchange, Internet Commerce. Business Strategy in an Electronic Age: Supply Chains, Porter's Value Chain Model, Inter Organizational Value Chains, Competitive Strategy, First Mover Advantage – Sustainable Competitive Advantage, Competitive Advantage using E-Commerce – Business Strategy.

### **Unit-II:Business-to-Business Electronic Commerce12Hrs**

Characteristics of B2B EC, Models of B2B EC, Procurement Management by using the Buyer's Internal Market place, Just in Time Delivery, Other B2B Models, Auctions and Services from traditional to Internet Based EDI, Integration with Back-end Information System, Role of Software Agents for B2B EC, Electronic marketing in B2B, Solutions of B2B EC, Managerial Issues, Electronic Data Interchange (EDI), EDI: Nuts and Bolts EDI and Business.

### **Unit-III: Internet and Extranet 12Hrs** 12Hrs

Automotive Network Exchange, Largest Extranet, Architecture of the Internet, Intranet and Extranet, Intranet software, Applications of Intranets, intranet Application Case Studies, Considerations in Intranet Deployment, Extranets, Structures of Extranets, Extranet products and services, Applications of Extranets, Business Models of Extranet Applications, Managerial Issues. Electronic Payment Systems: Issues and Challenges.

### **Unit-IV:Public Policy**: **12Hrs**

From Legal Issues to Privacy : Legal Incidents, Ethical and Other public Policy Issues, Protecting Privacy, Protecting Intellectual Property, Free speech, Internet Indecency and Censorship, Taxation and Encryption Policies, Other Legal Issues: Contracts, Gambling and More, Consumer and Seller Protection in EC.

### **Unit-V:Infrastructure For EC 12Hrs**

Network of Networks, Internet Protocols, Web- Based client/Server, Internet Security, Selling on the Web, Chatting on the Web, Multimedia delivery, Analyzing Web Visits, Managerial Issues, Equipment required for establishing EC Sites – problems in Operation – Future of EC.

### **Reference Books**

- 1. David Whiteley, "E-Commerce", Tata McGraw Hill, 2000.
- 2. E Business by Parag Kulakarni and Sunitha Jahirabadkar from Oxford University Press.
- 3. E Business by Jonathan Reynolds from Oxford University Press.
- 4. Eframi Turban, Jae Lee, David King, K. Michael Chung, "Electronic Commerce",
- 5. Pearson Education, 2000.

 **AG & SG SIDDHARTHA COLLEGE OF ARTS AND SCIENCES – VUYYURU. An Autonomous college within the jurisdiction of Krishna University A.P, India.**

**(With Effect From Academic Year 2020-2021)** 

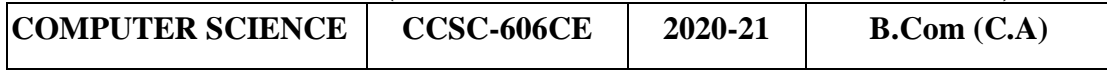

Syllabus **E-COMMERCE** Max.Marks:70

# Syllabus **E-COMMERCE** Max.Marks:70

**SEMESTER –VI PAPER – X Total: 60 Hrs Credits 3 NO Of Hours5 Pass Marks 30** 

### **Section-A**

Answer **Four** Questions. Each Question carries **FIVE** Marks. **4\*5=20M**

- 1. Explain Electronic data interchange?
- 2. Write about Value Chain Model
- 3. What are the characteristics of B2B Electronic Commerce
- 4. Write about applications of Intranet?
- 5. Explain encryption policies?
- 6. Write about Internet protocols?

### **Section-B**

Answer **FIVE** Questions. Each Question carries **TEN** Marks. **5\*10=50M**

- 7. What are the advantages and limitations of E-commerce?
- 8. Write Business Strategy in an Electronic age
- 9. Explain Electronic Data Interchange(EDI)
- 10. Explain different Models of B2B Electronic Commerce?
- 11. Explain the Architecture of Internet?
- 12. Explain Business Models of Extranet Applications?
- 13. Explain Ethical and Other public Policy Issues?
- 14. Explain about the future of EC

**AG & SG SIDDHARTHA COLLEGE OF ARTS AND SCIENCES – VUYYURU. An Autonomous college within the jurisdiction of Krishna University A.P, India. (With Effect from Academic Year 2020-21)** 

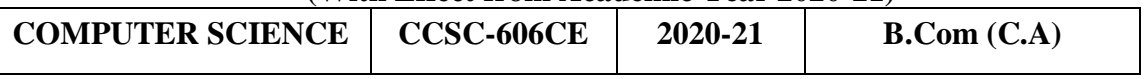

**SEMESTER –VI PAPER – X Max. Marks 70 Pass Marks 28**

### Guidelines for paper setting **'E-COMMERCE'**

Unit wise weight age of Marks

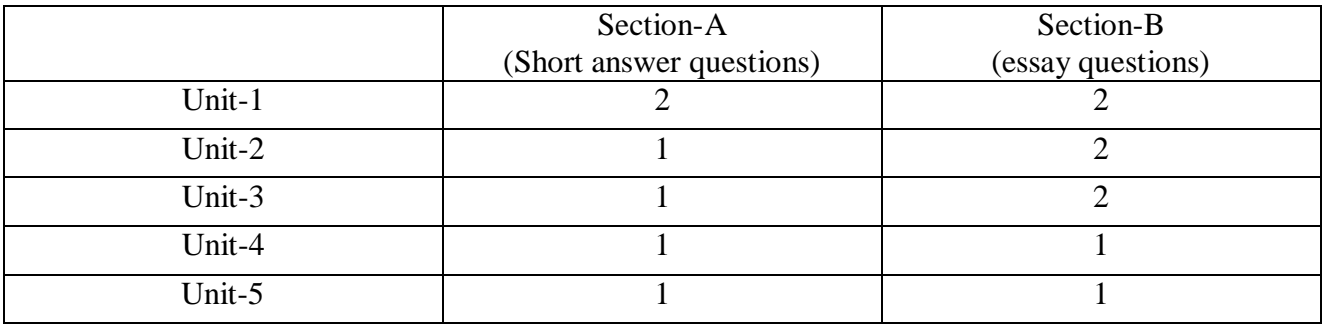

- Each Short answer question carries 5 marks in Section –A
- Each Essay question carries 10 marks in Section –B
- The Question papers setters are requested to cover all the topics in the syllabus stipulated as per the weight age given by us

**AG & SG SIDDHARTHA COLLEGE OF ARTS AND SCIENCES – VUYYURU. An Autonomous college within the jurisdiction of Krishna University A.P, India. (With Effect from Academic Year 2020-'21)** 

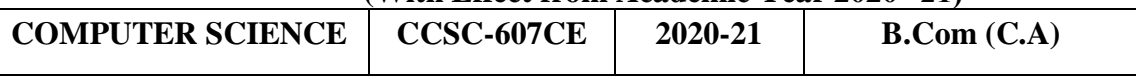

29

### **SEMESTER –VI PAPER – XI**

### Syllabus **PHP& MY SQL Max.Marks:70**

### **Credits 3 NO Of Hours 5 Pass Marks 28**

### **COURSE OUTCOMES:**

**CO1:** Understand the concepts Of PHP and PHP Basic Building Blocks.

**CO2:** Able to know the basic concepts Arrays and it's Working.

**CO3:** Understand the concepts of FORMS and working with FORMS.

**CO4:** Understand the concepts of FILES and DIRECTORIES.

**CO5:** Able to know how the interaction between MY SQL using PHP.

### **Unit-I: Building blocks of PHP:**

Variables, Data Types, Operators and Expressions, Constants. Flow Control Functions in PHP: Switching Flow, Loops, Code Blocks and Browser Output. Working with Functions: Defining Functions, Calling functions, returning the values from User Defined Functions, Variable Scope, Saving State between Function calls with the Static statement, more about arguments.

### **Unit-II: Working with Arrays:**

Arrays, Creating Arrays, Some Array-Related Functions. Working with Objects: Creating Objects, Object Instance. Working with Strings, Dates and Time: Formatting Strings with PHP, Investigating Strings with PHP, Manipulating Strings with PHP, Using Date and Time Functions in PHP.

### **Unit-III: Working with Forms:**

Creating Forms, Accessing Form – Input with User defined Arrays, Combining HTML and PHP code on a single Page, Using Hidden Fields to save state, Redirecting the user, Sending Mail on Form Submission, Working with File Uploads. Working with Cookies and User Sessions: Introducing Cookies, Setting a Cookie with PHP, Session Function Overview, Starting a Session, Working with session variables, passing session Ids in the Query String, Destroying Sessions and Unsettling Variables, Using Sessions in an Environment with Registered Users.

### **Unit-IV: Working with Files and Directories:**

Including Files with include(), Validating Files, Creating and Deleting Files, Opening a File for Writing, Reading or Appending, Reading from Files, Writing or Appending to a File, Working with Directories, Open Pipes to and from Process Using popen (), Running Commands with exec(), Running Commands with system ( ) or passthru ( ). Working with Images: Understanding the Image-Creation Process, Necessary Modifications to PHP, Drawing a New Image, Getting Fancy with Pie Charts, Modifying Existing Images, Image Creation from User Input.

### **Unit-V:Interacting with MySQL using PHP:**

MySQL Versus MySQL Functions, Connecting to MySQL with PHP, Working with MySQL Data. Creating an Online Address Book: Planning and Creating Database Tables, Creating Menu, Creating Record Addition Mechanism, Viewing Records, Creating the Record Deletion Mechanism, Adding Subentities to a Record.

References:

1. Julie C. Meloni, PHP MySQL and Apache, SAMS Teach You, Pearson Education (2007).

2. Xue Bai Michael Ekedahl, the Web Warrior Guide to Web Programming, Thomson (2006).

### **AG & SG SIDDHARTHA COLLEGE OF ARTS AND SCIENCES – VUYYURU.**

**An Autonomous college within the jurisdiction of Krishna University A.P, India.**

**(With Effect from Academic Year 2017-2018)** 

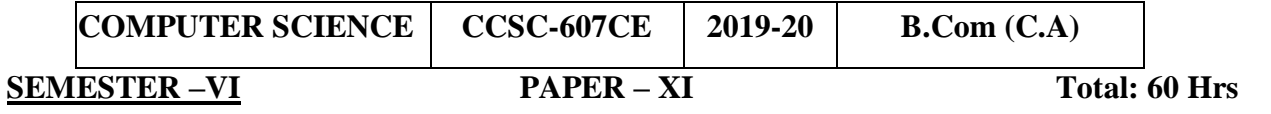

# **Syllabus PHP & MYSQL Max.Marks:70**

**Credits 3 NO Of Hours 5 Pass Marks 28** 

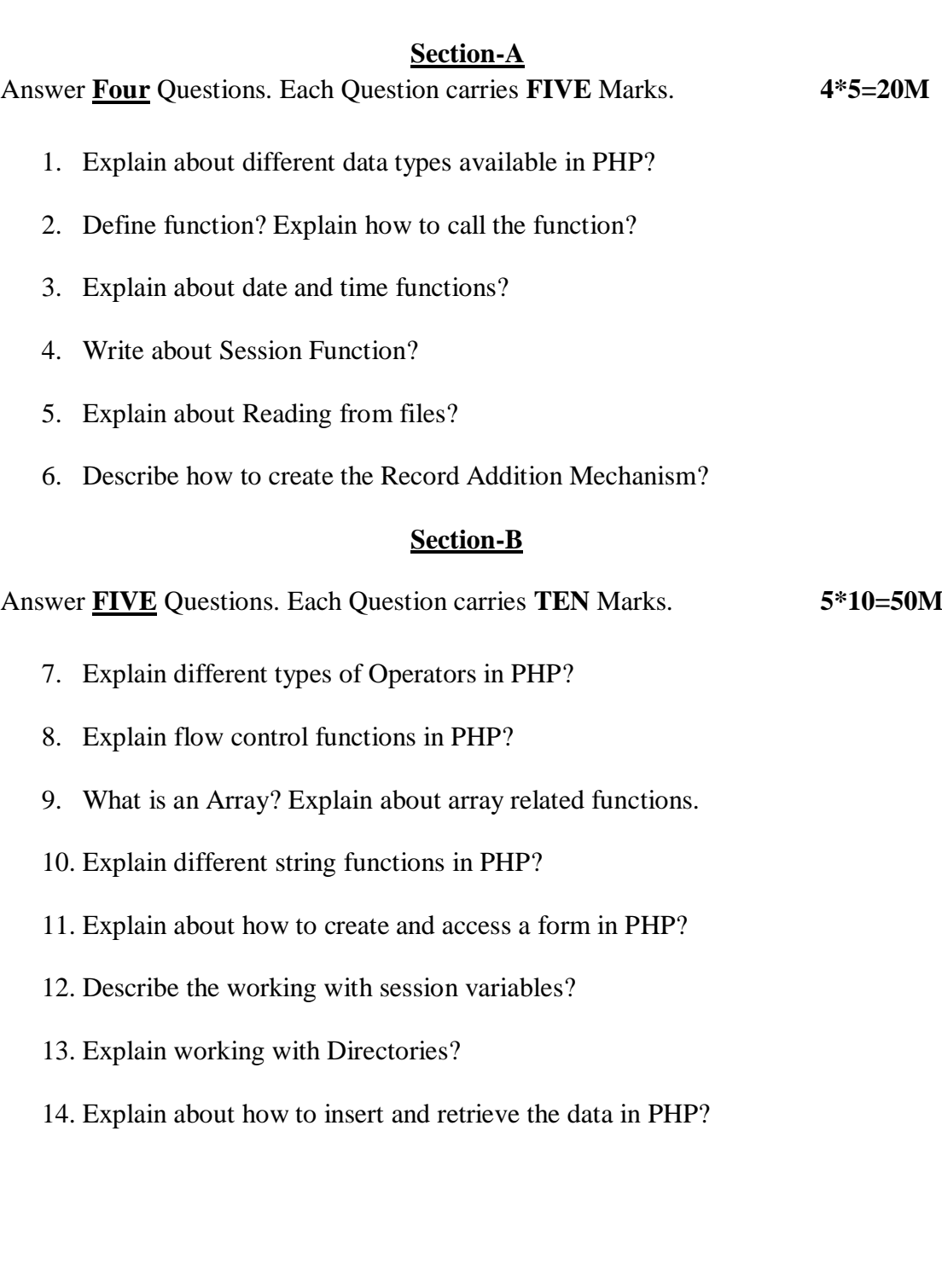

**AG & SG SIDDHARTHA COLLEGE OF ARTS AND SCIENCES – VUYYURU. An Autonomous college within the jurisdiction of Krishna University A.P, India. NA (With Effect from Academic Year 2020-21)**

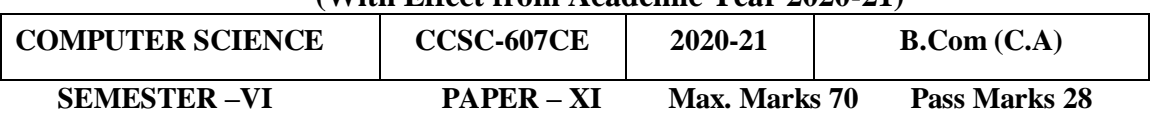

# Guidelines for paper setting '**PHP & MYSQL'**

Unit wise weight age of Marks

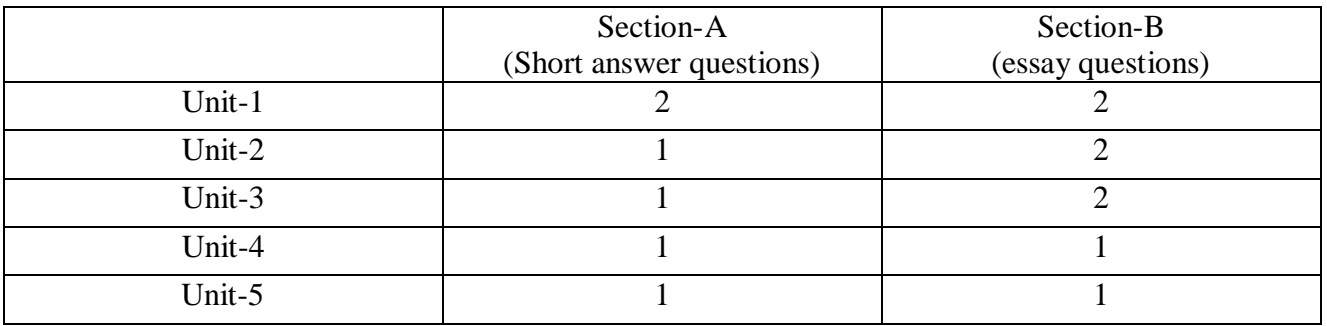

- Each Short answer question carries 5 marks in Section –A
- Each Essay question carries 10 marks in Section –B
- The Question papers setters are requested to cover all the topics in the syllabus stipulated as per the weight age given by us

**AG & SG SIDDHARTHA COLLEGE OF ARTS AND SCIENCES - VUYYURU. An Autonomous college within the jurisdiction of Krishna University A.P, India. (With Effect from Academic Year 2020-21)** 

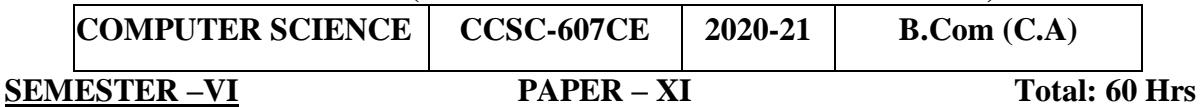

**Lab List PHP, MySQL Pass Marks 20 No. of Hours per week: 2 External: 25 Internal: 25 Credits: 2**

MySQL Lab Cycle

Cycle -1

An Enterprise wishes to maintain the details about his suppliers and other corresponding details. For that he uses the following details.

Suppliers (sid: Integer, sname: string, address: string)

Parts (pid: Integer, pname: string, color: string)

Catalog (sid: integer, pid: integer, cost: real)

The catalog relation lists the prices charged for parts by suppliers.

Write the following queries in SQL:

- 1. Find the pnames of parts for which there is some supplier.
- 2. Find the snames of suppliers who supply every part.
- 3. Find the snames of supplier who supply every red part.
- 4. Find the pnames of parts supplied by London Supplier abd by no one else.
- 5. Find the sid's of suppliers who charge more for some part than the average cost of that part.
- 6. For each part, find the sname of the supplier who charges the most for that part.
- 7. Find the sid's of suppliers who supply only red parts.
- 8. Find the sid's of suppliers who supply a red and a green part.
- 9. Find the sid's of suppliers who supply a red or green part.
- 10. Find the total amount has to pay for that suppler by part located from London.

 $Cycle - 2$ 

An organisation wishes to maintain the status about the working hours made by his employees. For that he uses the following tables.

Emp (eid: integer, ename: string, age: integer, salary: real)

Works (eid: integer, did: integer, pct\_time: integer)

Dept (did: integer, budget: real, managerid: integer)

An employee can work in more than one department; the pct\_time field of the works relation shows the percentage of time that a given employee works in a given department.

Resolve the following queries.

1. Print the names and ages of each employee who works in both Hardware and Software departments.

2. For each department with more than 20 full time equivalent employees (i.e., where the parttime and full-time employees add up to at least that many full-time employees), print the did's together with the number of employees that work in that department.

3. Print the name of each employee whose salary exceeds the budget of all of the departments that he or she work in.

- 4. Find the managerid's of managers who manage only departments with budgets greater than 1,000,000.
- 5. Find the enames of managers who manage the departments with largest budget.
- 6. If a manager manages more than one department, he or she controls the sum of all the budgets for those departments. Find the managerid's of managers who control more than 5,000,000.
- 7. Find the managerid's of managers who control the highest amount.
- 8. Find the average manager salary.

### PHP Lab Cycle

- 1. Write a PHP program to Display "Hello"
- 2. Write a PHP Program to display the today's date.
- 3. Write a PHP Program to read the employee details.
- 4. Write a PHP program to prepare the student marks list.
- 5. Write a PHP program to generate the multiplication of two matrices.
- 6. Write a PHP Application to perform demonstrate the college website.
- 7. Write a PHP application to add new Rows in a Table.
- 8. Write a PHP application to modify the Rows in a Table.
- 9. Write a PHP application to delete the Rows from a Table.
- 10. Write a PHP application to fetch the Rows in a Table.
- 11. Develop an PHP application to make following Operations
	- i. Registration of Users.
	- ii. Insert the details of the Users.
	- iii. Modify the Details.
	- iv. Transaction Maintenance.
		- a) No of times Logged in
		- b) Time Spent on each login.
		- c) Restrict the user for three trials only.
		- d) Delete the user if he spent more than 100 Hrs of transaction.

34

### **AG & SG SIDDHARTHA COLLEGE OF ARTS AND SCIENCES - VUYYURU.**

An Autonomous college within the jurisdiction of Krishna University A.P, India.

(With Effect from Academic Year 2019-'20)

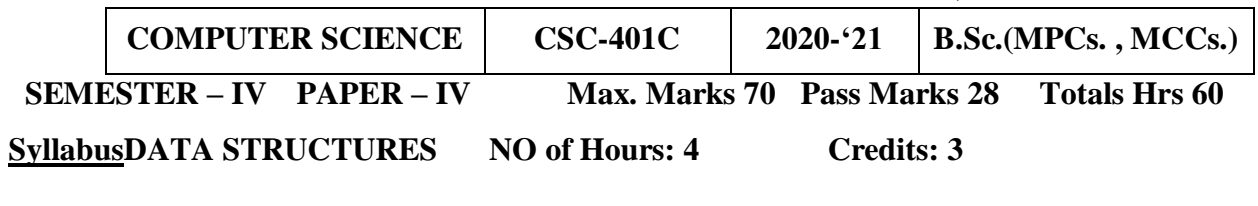

### **COURSE OUTCOMES:**

**CO1:** To Understand the Basic concepts of data structures and storage structures and file structures.

**CO2:** Implement operations on linear lists, Stacks, Queues and their applications.

**CO3:** Implement various sorting and searching techniques and to understand advantages.

**CO4:** To understand Trees concepts and implementations.

**CO5:** To understand Graphs concepts and implementations.

**UNIT I 15 Hrs**

**Concept of Abstract Data Types (ADTs)-** Data Types, Data Structures, Storage Structures, and File Structures, Primitive and Non-primitive Data Structures, Linear and Non-linear Structures. **Linear Lists** - ADT, Array and Linked representations, Pointers.

**Arrays** - ADT, Mappings, Representations, Sparse Matrices, Sets - ADT, Operations Linked Lists: Single Linked List, Double Linked List, Circular Linked List, applications

### **UNIT II 10 Hrs**

**Stacks**: Definition, ADT, Array and Linked representations, Implementations and Applications

**Queues**: Definition, ADT, Array and Linked representations, Circular Queues, De-queues, Priority Queues, Implementations and Applications.

# **UNIT III 15 Hrs**

**Trees:** Binary Tree, Definition, Properties, ADT, Array and Linked representations, Implementations and Applications. Binary Search Trees (BST) - Definition, ADT, Operations and Implementations, BST Applications. Threaded Binary Trees, Heap trees

# **UNIT IV 10Hrs**

**Graphs** – Graph and its Representation, Graph Traversals, Connected Components, Basic Searching Techniques, Minimal Spanning Trees

### **UNIT- V 10 Hrs**

**Sorting and Searching:** Selection, Insertion, Bubble, Merge, Quick, Heap sort, Sequential And Binary Searching.

# **TEXT BOOKS**

1. Hubbard John R. and Hurray Anita, Data Structures with Java Paperback Prentice-Hall 2005 ISBN-10: 8120327454

2. Samanta D, Classic Data Structures, Prentice-Hall of India, 2001.

3. David Cousins, Introducing Data Structures with Java Kindle Edition, Pearson Education; First edition, 2011, ISBN-10: 8131758648, 464 pages

# **REFERENCE BOOKS**

- 1. Sahani S, Data Structures, Algorithms and Applications in C++, McGraw-Hill, 2002
- 2. D S Malik, Data Structures Using C++, Thomson, India Edition 2006
- 3. Tremblay P, and Sorenson P G, Introduction to Data Structures with Applications, Tata McGraw-Hill,

### **AG & SG SIDDHARTHA COLLEGE OF ARTS AND SCIENCES - VUYYURU.**

An Autonomous college within the jurisdiction of Krishna University A.P, India.

(With Effect from Academic Year 2019-'20)

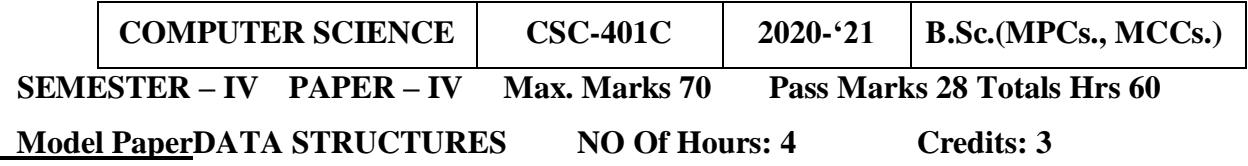

### **Section- A**

**Answer FOUR Questions. Each Question carries FIVE Marks. 4\*5=20M**

- 1. Explain about Primitive & Non primitive Data Structures?
- 2. Explain about Single Linked List?
- 3. Write about Applications of Stack?
- 4. Write a Short note on Binary tree?
- 5. What is Graph? How to represent the Graph
- 6. Write a program to sort the elements in bubble sort?

### **Section- B**

### **Answer FIVE Questions. Each Question carries TEN Marks 5\*10=50M**

- 7. Explain Linked representation with array? With an Example?
- 8. Explain Sparse Matrix?
- 9. Explain stack operations?
- 10. What is a Queue? Explain Queue implementation?
- 11. Explain Tree traversing methods?
- 12. Explain Binary search tree?
- 13. Explain about BFS and DFS?
- 14. Explain about sequential and binary searching?

### **AG & SG SIDDHARTHA COLLEGE OF ARTS AND SCIENCES - VUYYURU. An Autonomous college within the jurisdiction of Krishna University A.P, India.** (With Effect from Academic Year 2019-'20)

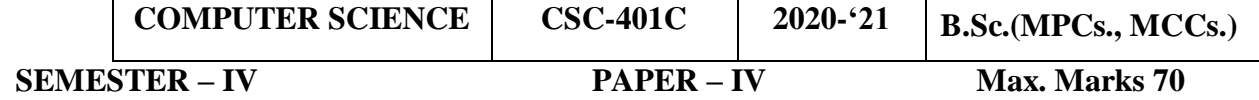

### Guidelines for paper setting '**DATA STRUCTURES'**

Unit wise weight age of Marks

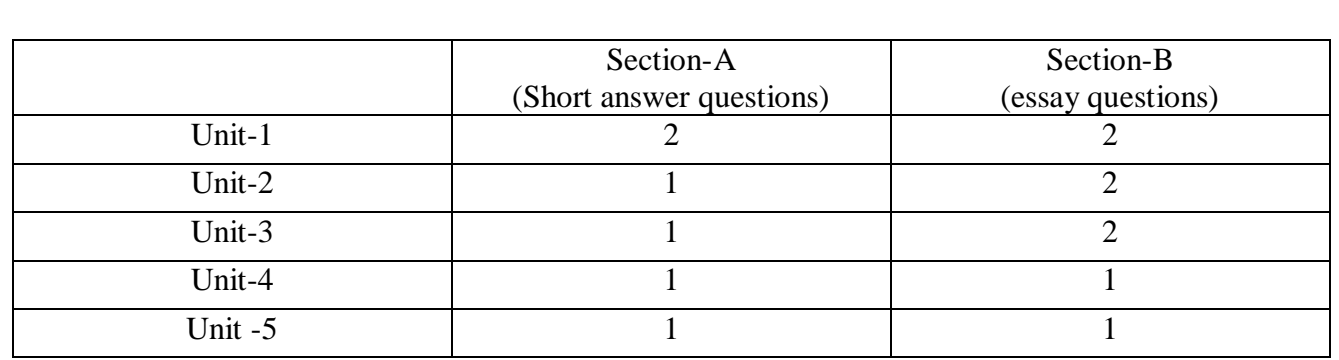

- Each Short answer question carries 5 marks in Section –A
- Each Essay question carries 10 marks in Section –B
- The Question papers setters are requested to cover all the topics in the syllabus stipulated as per the weight age given by us

### **AG & SG SIDDHARTHA COLLEGE OF ARTS AND SCIENCES - VUYYURU.**

An Autonomous college within the jurisdiction of Krishna University A.P, India.

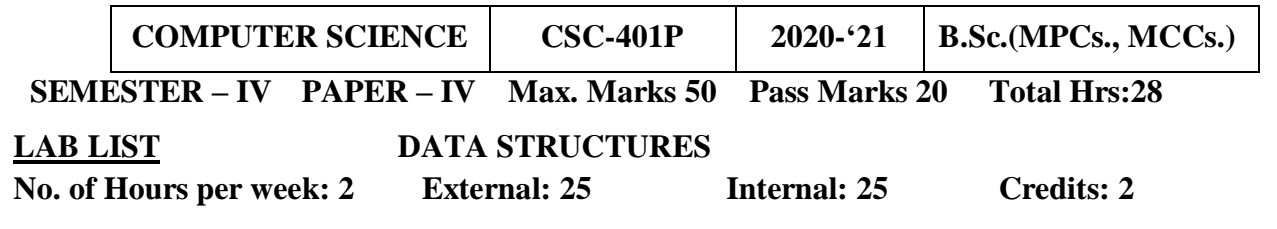

(With Effect from Academic Year 2019-'20)

- 1. Write a Program to implement the Linked List operations
- 2. Write a Program to implement the Stack operations using an array.
- 3. Write Programs to implement the Queue operations using an array.
- 4. Write Programs to implement the Stack operations using a singly linked list.
- 5. Write Programs to implement the Queue operations using a singly linked list.
- 6. Write a program to search an item in a given list using Linear Search and Binary Search
- 7. Write a program for Quick Sort
- 8. Write a program for Merge Sort
- 9. Write a program for insertion sort
- 10. Write a program for Bubble Sort.
- 11. Write a program for Selection Sort.
- 12. Write a program for Graph traversals

## **AG & SG SIDDHARTHA COLLEGE OF ARTS AND SCIENCES - VUYYURU. An Autonomous college within the jurisdiction of Krishna University A.P, India. (With Effect from Academic Year 2019-'20)**

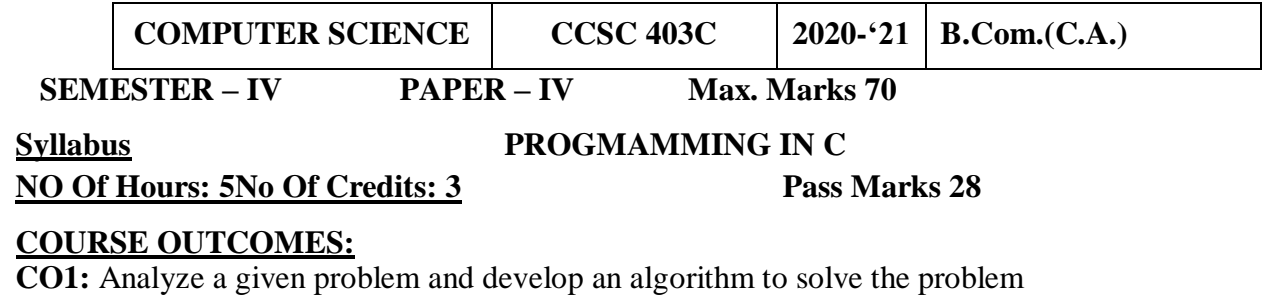

**CO2:**Understand the C tokens and control structures.

**CO3:** Understand to handle arrays and strings

**CO4:**Use the 'C' language constructs in the right way using pointers, structures and unions

**CO5:** Design, develop and test programs written in 'C' files.

### .**Unit- I: Introduction to Algorithms and Programming Languages: 12 Hrs**

Algorithm – Key features of Algorithms – Some more Algorithms – Flow Charts. Introduction to C: Structure of C Program – Writing the first C Program – Compiling and Executing C Programs Using Comments – Keywords – Identifiers – Basic Data Types in C – Variables Constants – I/O Statements in C- Operators in C- Programming Examples – Type Conversion and Type Casting

### **Unit-II: Decision Control and Looping Statements 12 Hrs**

Introduction to Decision Control Statements – Conditional Branching Statements – Iterative Statements – Nested Loops – Break and Continue Statement – Go to Statement

### **Unit- III: Functions 12 Hrs**

Introduction – using functions – Function declaration/ prototype – Function definition – function call – return statement – Passing parameters – Scope of variables – Storage Classes – Recursive function

### **Unit- IV: Arrays 12 Hrs**

Introduction – Declaration of Arrays – Accessing elements of the Array – Storing Values in Array Calculating the length of the Array – Operations on Array – one dimensional array for inter-function communication – Two dimensional Arrays –Operations on Two Dimensional Arrays

**Strings:** Introduction String and Character functions

### **Unit-V: Pointers: 12 Hrs**

Understanding Computer Memory – Introduction to Pointers – declaring Pointer Variables Passing Arguments to Functions using Pointer.

Structure, Union, and Enumerated Data Types: Introduction – Nested Structures – Unions – Enumerated Data Types.

### **Reference Books:**

1. Reema Thareja, Introduction to C programming, Oxford University Press.

2. E Balagurusamy, Computing Fundamentals & C Programming – Tata McGraw-Hill, 2008.

3. Ashok N Kamthane, Programming with ANSI and Turbo C, Pearson Publisher, 2002.

4. Henry Mulish & Hubert L.Coo Reema Thareja: The Spirit of C: An Introduction to Modern Programming, Jaico Publishing House, 1996.

### **AG & SG SIDDHARTHA COLLEGE OF ARTS AND SCIENCES - VUYYURU.**

### **An Autonomous college within the jurisdiction of Krishna University A.P, India. (With Effect from Academic Year 2019-'20)**

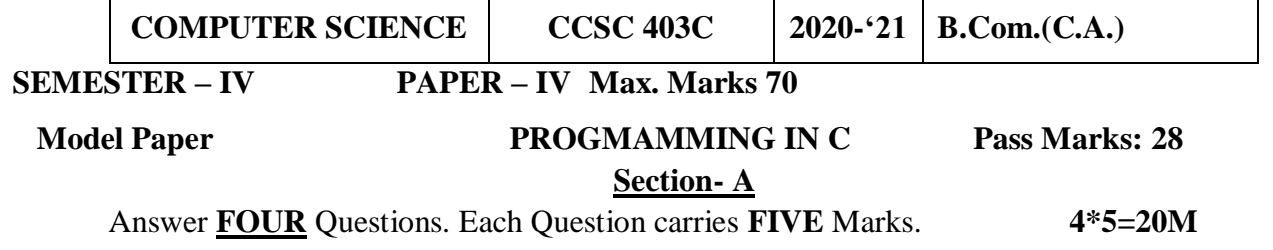

1. Write a short note on Algorithm?

- 2. Explain data types in C?
- 3. Write a short note on 'if'- statements?
- 4. Describe recursive function with an example?
- 5. Explain one dimensional array with example?
- 6. Write about pointers

### **Section- B**

Answer **FIVE** Questions. Each Question carries **TEN** Marks **5\*10=50M**

- 7. Explain different types of programming languages?
- 8. Explain about different Categories of Operators in 'C'?
- 9. Explain Decision Making Looping statements with examples?
- 10. Explain different categories of functions?
- 11. Explain about Storage Classes?
- 12. Write about two dimension arrays? Give an example program?

13. Explain briefly about String function in 'C'?

14. Difference between Structures and Unions?

## **AG & SG SIDDHARTHA COLLEGE OF ARTS AND SCIENCES - VUYYURU. An Autonomous college within the jurisdiction of Krishna University A.P, India. (With Effect from Academic Year 2019-'20)**

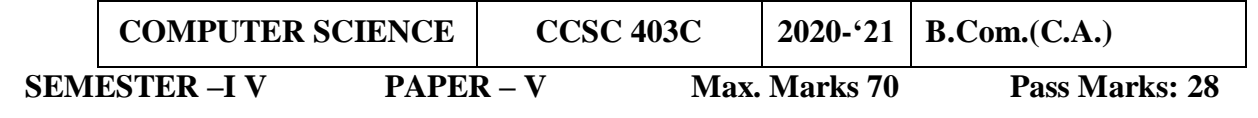

### **Guidelines for paper setting 'PROGMAMMING IN C'**

Unit wise weight age of Marks

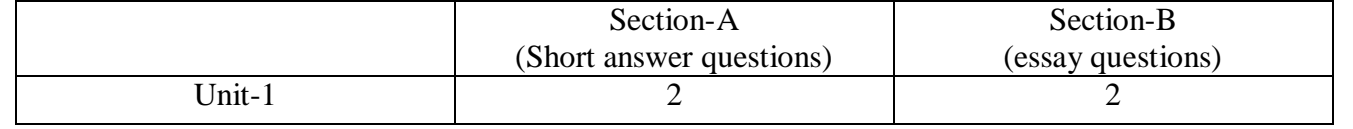

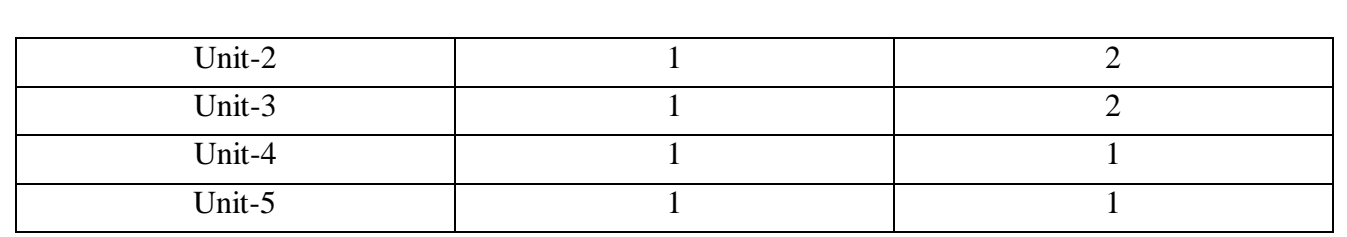

41

- Each Short answer question carries 5 marks in Section -A
- Each Essay question carries 10 marks in Section –B
- The Question papers setters are requested to cover all the topics in the syllabus stipulated as per the weight age given by us

### **AG & SG SIDDHARTHA COLLEGE OF ARTS AND SCIENCES - VUYYURU. An Autonomous college within the jurisdiction of Krishna University A.P, India. (With Effect from Academic Year 2019-20)**

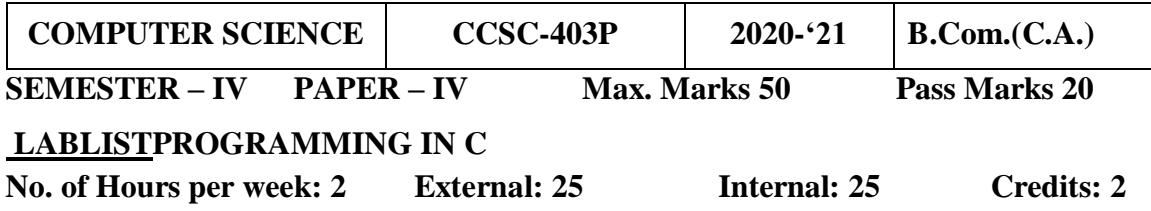

- 1. Find out the given number is perfect number or not using c program.
- 2. Write a C program to check whether the given number is Armstrong or not.
- 3. Write a program to find roots of quadratic equation.

Root  $1 = (-b + \sqrt{b^2 - 4ac}) / 2a$  Root  $2 = (-b - \sqrt{b^2 - 4ac}) / 2a$ 

- 4. Write a C program to find the sum of individual digits of a positive integer.
- 5. Write a C program to print the Fibonacci series
- 6. Write a C program to generate the first n terms of the Fibonacci sequence.
- 7. Write a program to find factorial of a given number using recursion
- 8. Write a program to perform all arithmetic operations using switch case
- 9. Write a C program to generate all the prime numbers between 1 and n, where n is a Value supplied by the user.
- 10. Write a C program to find both the largest and smallest number in a list of integers.
- 11. Write a C program that uses functions to perform the following:
	- a. Addition of Two Matrices
	- b. Multiplication of Two Matrices
- 12. Write a program to perform various string operations
- 13. Write a program to swap two numbers using pointers.
- 14. Write C program that implements searching of given item in a given list
- **15.** Write a C program to sort a given list of integers in ascending order

# **AG & SG SIDDHARTHA COLLEGE OF ARTS AND SCIENCES - VUYYURU. An Autonomous college within the jurisdiction of Krishna University A.P, India. (With Effect from Academic Year 2020-'21)**

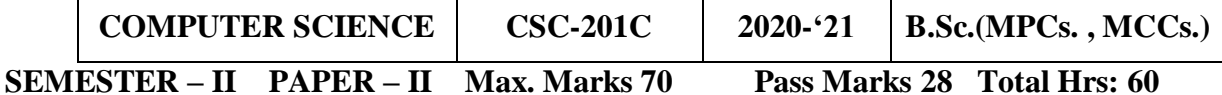

### **SyllabusDATA STRUCTURES USING C NO. Of. Hours: 4Credits:3**

### **Course Objectives**

To introduce the fundamental concept of data structures and to emphasize the importance of various data structures in developing and implementing efficient algorithms.

### **COURSE OUTCOMES:**

**CO1:** Understand available Data Structures for data storage and processing.

**CO2:**Comprehend Data Structure and their real-time applications - Stack, Queue, Linked List, Trees & Graph **CO3:** Choose a suitable Data Structures for an application

**CO4:** Develop ability to implement different Sorting and Search methods

**CO5:**Have knowledge on Data Structures basic operations like insert, delete, search, update and traversal **CO6:** Design and develop programs using various data structures

**CO7:** Implement the applications of algorithms for sorting, pattern matching etc

**UNIT – I: 10Hrs Introduction to Data Structures:** Introduction to the Theory of Data Structures, Data Representation, Abstract Data Types, Data Types, Primitive Data Types, Data Structure and Structured Type, Program Design, Algorithms, Different Approaches to Designing an Algorithm, Complexity, Big 'O' Notation, Algorithm Analysis.

**Arrays:** Introduction to Linear and Non- Linear Data Structures, One- Dimensional Arrays, Array Operations, Two- Dimensional arrays, Multidimensional Arrays, Pointers and Arrays, an Overview of Pointers

### **UNIT – II: 10Hrs**

**Linked Lists:** Introduction to Lists and Linked Lists, Dynamic Memory Allocation, Basic Linked List Operations, Doubly Linked List, Circular Linked List.

**Stacks:** Introduction to Stacks, Stack as an Abstract Data Type, Representation of Stacks through Arrays, Representation of Stacks through Linked Lists, Applications of Stacks, Stacks and Recursion

**Queues:** Introduction, Queue as an Abstract data Type, Representation of Queues, Circular Queues, Double Ended Queues- Deques, Priority Queues, Application of Queues

### **UNIT – III: 10Hrs**

**Binary Trees:** Introduction Non- Linear Data Structures, Introduction Binary Trees, Types of Trees, Basic Definition of Binary Trees, Properties of Binary Trees, Representation of Binary Trees, Operations on a Binary Search Tree, Binary Tree Traversal, Counting Number of Binary Trees, Applications of Binary Tree

### **UNIT – IV: 10Hrs**

**Graphs:** Introduction, Terms Associated with Graphs, Sequential Representation of Graphs, Linked Representation of Graphs, Traversal of Graphs, Spanning Trees, Shortest Path, Application of Graphs. **UNIT – V: 10Hrs**

**Searching and sorting:** An Introduction, Bubble Sort, Insertion Sort, Merge Sort, Searching – An Introduction, Linear or Sequential Search, Binary Search, Indexed Sequential Search **UNIT – VI: 10Hrs**

**Term Papers:** Introduction, Latest Topics for Pursuing Research in Technology and Computer Science, Literature survey.

### **Note: Unit VI only for Internal Assessment BOOKS:**

1. "Data Structures using C", ISRD group Second Edition, TMH

2. "Data Structures through C", Yashavant Kanetkar, BPB Publications

3. "Data Structures Using C" Balagurusamy E. TMH

### **AG & SG SIDDHARTHA COLLEGE OF ARTS AND SCIENCES - VUYYURU.**

An Autonomous college within the jurisdiction of Krishna University A.P, India.

(With Effect from Academic Year 2020-'21)

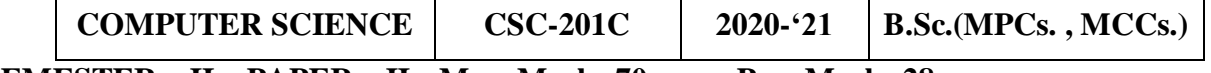

# **SEMESTER – II PAPER – II Max. Marks 70 Pass Marks 28**

### **Model PaperDATA STRUCTURES USING C NO. Of. Hours: 4Credits:3**

### **Section- A Answer FOUR Questions. Each Question carries FIVE Marks. 4\*5=20M**

- 1. Define an array? Write about its operations.
- 2. Explain about Dynamic Memory Allocation.

- 3. Write about applications of Stack?
- 4. What is Binary Tree? What are the applications of Binary Tree?
- 5. Describes minimum spanning trees?
- 6. Describes bubble Sort with example?

### **Section- B**

### **Answer FIVE Questions. Each Question carries TEN Marks 5\*10=50M**

- 7.Explain about ADT and Primitive data types?
- 8. Write about two dimension arrays? Give an example
- 9. Explain about Double linked Lists?
- 10. What is Queue? How to Represent a Queue
- 11. Explain about Binary Tree Traversal methods?
- 12. Explain about binary search trees?
- 13. Explain about Graphs Traversal?
- 14. Explain about Linear search & Binary search

### **AG & SG SIDDHARTHA COLLEGE OF ARTS AND SCIENCES - VUYYURU.**

An Autonomous college within the jurisdiction of Krishna University A.P, India. (With Effect from Academic Year 2020-'21)

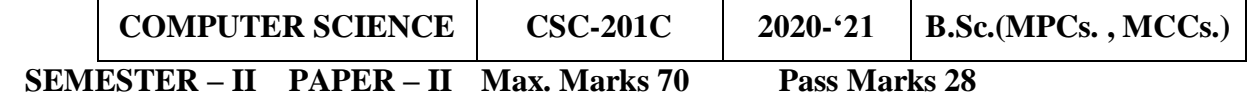

### Guidelines for paper setting '**DATA STRUCTURES USING C'**

Unit wise weightage of Marks

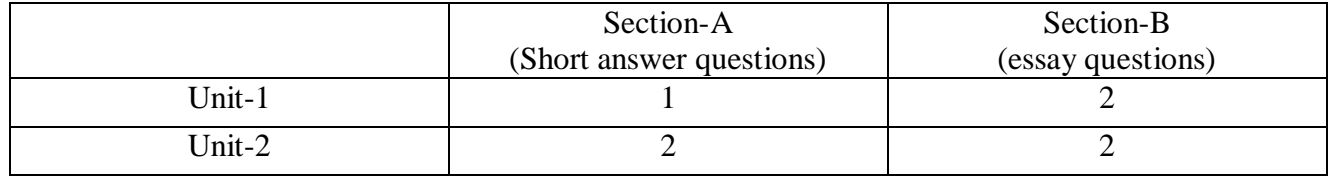

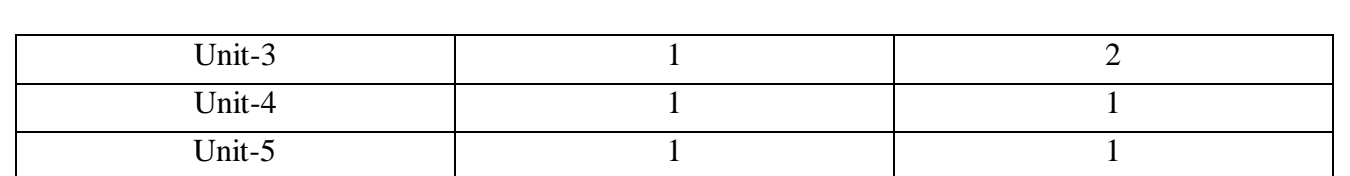

45

- Each Short answer question carries 5 marks in Section –A
- Each Essay question carries 10 marks in Section –B
- The Question papers setters are requested to cover all the topics in the syllabus stipulated as per the weight age given by us

**AG & SG SIDDHARTHA COLLEGE OF ARTS AND SCIENCES - VUYYURU. An Autonomous college within the jurisdiction of Krishna University A.P, India. (With Effect from Academic Year 2020-21)**

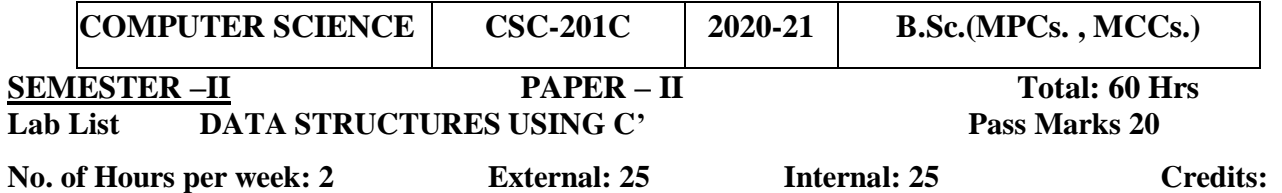

### **2DATA STRUCTURES USING C LAB CYCLE**

1. Write a program to read 'N' numbers of elements into an array and also perform the following operation on an array

- a. Add an element at the begging of an array
- b. Insert an element at given index of array
- c. Update a element using a values and index
- d. Delete an existing element
- 2. Write a program using stacks to convert a given
	- a. postfix expression to prefix
	- b. prefix expression to postfix
	- c. infix expression to postfix
- 3. Write Programs to implement the Stack operations using an array
- 4. Write Programs to implement the Stack operations using Liked List.
- 5. Write Programs to implement the Queue operations using an array.
- 6. Write Programs to implement the Queue operations using Liked List.
- 7. Write a program for arithmetic expression evaluation.
- 8. Write a program for Binary Search Tree Traversals
- 9. Write a program to implement dequeue using a doubly linked list.
- 10. Write a program to search an item in a given list using the following Searching Algorithms
	- a. Linear Search
- b. Binary Search.
- 11. Write a program for implementation of the following Sorting Algorithms
	- a. Bubble Sort
	- b. Insertion Sort
	- c. Quick Sort
- 12. Write a program for polynomial addition using single linked list

13. Write a program to find out shortest path between given Source Node and Destination Node in a given graph using Dijkstrar's algorithm.

14. Write a program to implement Depth First Search graph traversals algorithm

15. Write a program to implement Breadth First Search graph traversals algorithm.

### **AG & SG SIDDHARTHA COLLEGE OF ARTS AND SCIENCES - VUYYURU.**

An Autonomous college within the jurisdiction of Krishna University A.P, India. (With Effect from Academic Year 2020-'21)

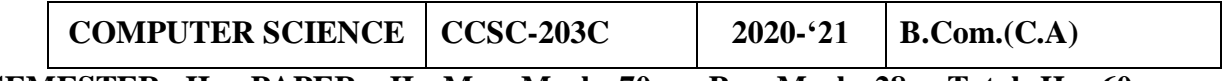

 **SEMESTER –II PAPER – II Max. Marks 70 Pass Marks 28 Totals Hrs 60 SyllabusE-COMMERCE & WEB DESIGNING NO. Of. Hours: 4Credits:3** 

- **CO1:** Students would be able to analyse the concept of business models and standards.
- **CO2:** Students would be able to understand the electronic market and market place.
- **CO3**: Students would be able to understand the Hardware and Software of Server**.**
- **CO4:** Understand the basic structure of a HTML design and develop a website using different text Formatting tags, images, links, lists and tables.
- **CO5:** Understand to style a webpage using CSS.

### **Unit I: Introduction**: **10Hr's**

Introduction to Internet: Internet Terminology History of the Internet Advantages& disadvantages of Internet how internet works

**Electronic Commerce:** Definition, types, advantages and disadvantages, E-Commerce transaction on World Wide Web. Electronic Market-Online shopping, three models of ElectronicMarket-E-Business.

### **Unit-II: E-payment System 10Hr's**

 Models and methods of e-payments (Debit Card, Credit Card, Smart Cards, emoney) Digital Signatures (Procedure, Working and Legal Position), Payment Gateways, Online Banking (Meaning, Concepts, Importance), Risks Involved in e-payments.

### **Unit-III: On-line Business Transactions: 10Hr's**

Meaning,Purpose,AdvantagesandDisadvantagesofTransactingOnline, E-Commerce

Applications in Various Industries Like (Banking, Insurance, Payment of Bills), Benefits, ProblemsandFeatures,OnlineServices(Financial,TravelandCareer),OnlineLearning,Online

Shopping (Amazon, Flipkart,etc.)

Unit-IV: Website Designing **10Hr's** 

**Introduction to HTML:** Basic HTML, HTML document structure HTML tags Base font tag titletagbodytagHorizontalRuleTag-

TextformattingtagsCharactertags.**HTMLLists:**OrderedList,UnorderedList&DefinitionListUsingc olors UsingImages

### **Unit V: Website Designing: Hyperlinks**: **10Hr's**

Textual links, Graphical links, And types of document links, anchor tag, Image Tag **HTML Tables**  tablecreationstags,NestedTables,**Frames:**Frameintroduction-framecreationtagsNested Frames, Forms.

### **Unit VI: Ms Excel: 10Hr's**

Overview of Excel features – Creating a new worksheet, Selecting cells, Entering and editing Text, Numbers, Formulae, Referencing cells – Inserting Rows/Columns – Changing column widths and row heights, auto format, changing font sizes, colors, shading and attributes – Data Sorting and Filters – Functions – Functions requiring Addins, Functions by category Creating different types of Charts

### **Note: Unit VI only for Internal Assessment**

**References: 1.**E-commerceandE-Business,Himalayapublishers

2. E-Commerce by Kenneth C Laudon, PEARSONINDIA

3. WebDesign:IntroductorywithMind TapJenniferTCampbell,CengageIndia

4.Html & Web Design:Tips& Techniques Jamsa, Kris, McgrawHill

5. FundamentalsOfWebDevelopmentbyRandyConnolly,RicardoHoar,

6.HTML & CSS: COMPLETE REFERENCE POWELL, THOMAS, McGraw-Hill.

### **AG & SG SIDDHARTHA COLLEGE OF ARTS AND SCIENCES - VUYYURU.**

An Autonomous college within the jurisdiction of Krishna University A.P, India. (With Effect from Academic Year 2020-'21)

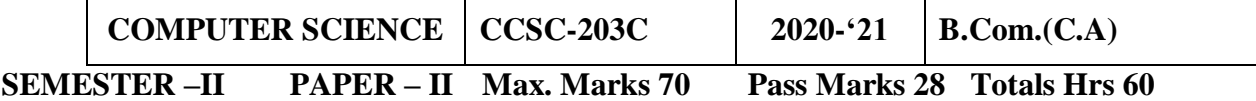

### MODEL PAPER:**E-COMMERCE & WEB DESIGNING NO. Of. Hours: 4Credits:3**

**Time:3Hours Max. Marks:70**

### **SECTION-A**

### **Answer any Four of thefollowingQuestions: 4 x 5= 20Marks**

- **1.** Define Internet. Write disadvantages ofInternet
- **2.** Define e-paymentsystem

- **3.** Write the purpose of online businesstransaction
- **4.** Briefly explain HTML documentstructure
- **5.** Define Formatting tags?
- **6.** Write about Image tag?

### **SECTION - B**

### **Answer any FIVE of thefollowingQuestions 5** \***10 =50Marks**

- **7.** Explain the working ofInternet?
- **8.** What is e-commerce? Write about the three models ofe-market?
- **9.** Explain about Paymentgateways?
- **10.** Explain the features of online shopping with anexample?
- **11.** Write in detail about text formatting tags inHTML?
- **12.** Write about lists inHTML?
- **13.** Explain different types hyperlinks used in a webpage?
- **14.** Explain about forms inHTML?

### **AG & SG SIDDHARTHA COLLEGE OF ARTS AND SCIENCES - VUYYURU. An Autonomous college within the jurisdiction of Krishna University A.P, India. (With Effect from Academic Year 2020-'21)**

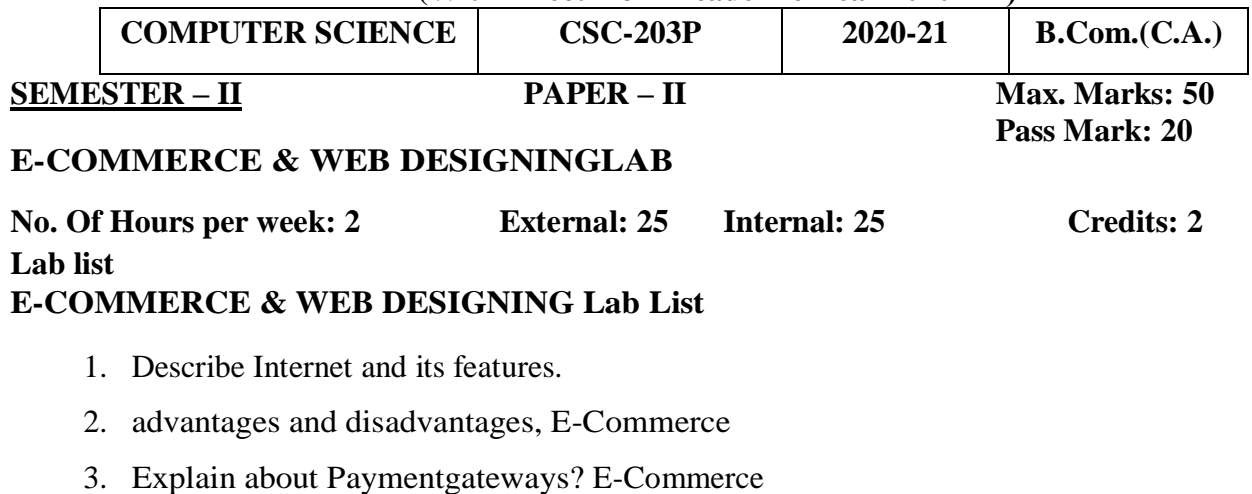

48

- 4. Applications in Various Industries
- 5. Creation of simple web page using formattingtags
- 6. Creation of listsand Tables.
- 7. Creation of web page with text tags
- 8. Creation of tables withattributes
- 9. Creation ofhyperlinks
- 10. Creation of hyperlinks and includingimages
- 11. Creation offorms
- 12. Creation offrame sets

# **AG & SG SIDDHARTHA COLLEGE OF ARTS AND SCIENCES - VUYYURU. An Autonomous college within the jurisdiction of Krishna University A.P, India. (With Effect from Academic Year 2018-'19)**

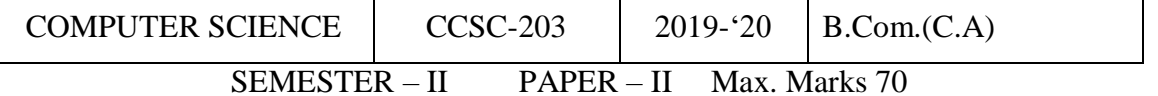

Guidelines for paper setting '**E-COMMERCE & WEB DESIGNING'**

Unit wise weight age of Marks

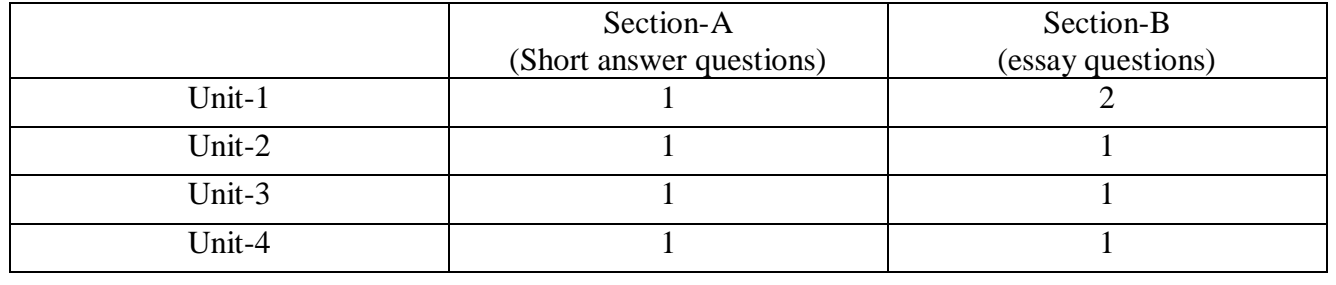

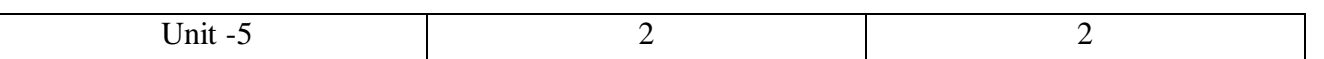

50

- Each Short answer question carries 5 marks in Section –A
- Each Essay question carries 10 marks in Section –B
- The Question papers setters are requested to cover all the topics in the syllabus stipulated as per the weight age given by us

### **AG & SG SIDDHARTHA COLLEGE OF ARTS AND SCIENCES - VUYYURU.**

An Autonomous college within the jurisdiction of Krishna University A.P, India.

(With Effect from Academic Year 2020-'21)

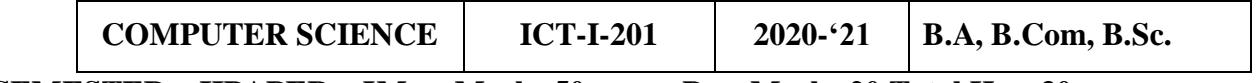

**SEMESTER – IIPAPER – IMax. Marks 50 Pass Marks 20 Total Hrs: 30**

### **SyllabusINFORMATION & COMMUNICATION TECHNOLOGYNO. Of Hrs**: **2Credits**: **2**

### **Objectives:**

This course aims at acquainting the students with basic ICT tools which help them in their day to day and life as well as in office and research.

**COURSE OUTCOMES:** After completion of the course, student will be able to;

**CO1.** Understand the literature of social networks and their properties.

**CO2.** Explain which network is suitable for whom.

**CO3.** Develop skills to use various social networking sites like twitter, flicker, etc.

**CO4.** Learn few GOI digital initiatives in higher education.

**CO5.** Apply skills to use online forums, docs, spreadsheets, etc for communication, collaboration and research.

**CO6**. Get acquainted with internet threats and security mechanisms

### **Unit-I: Basics of Computers 6 Hrs**

Definition of a Computer - Characteristics and Applications of Computers – Block Diagram of computer, What is Network, Definition, Network Types, Network Topologies, OSI MODEL

**UNIT-II: 8 Hrs Fundamentals of Internet**: What is Internet?, Internet applications, Internet Addressing –Entering a Web Site Address, URL–Components of URL, Searching the Internet, Browser –Types of Browsers, Introduction to Social Networking: Twitter, Tumbler, LinkedIn, Face book, flicker, Skype, yahoo, YouTube, WhatsApp . **UNIT-III: 8 Hrs** 

**E-mail**: Definition of E-mail -Advantages and Disadvantages –User Ids, Passwords, Email Addresses, Domain Names, Mailers, Message Components, Message Composition, Mail Management.

**G-Suite**: Google drive, Google documents, Google spread sheets, Google Slides and Google forms. **UNIT-IV**: **8Hrs** 

**Overview of Internet security**, E-mail threats and secures E-mail, Viruses and antivirus software, Firewalls, Cryptography, Digital signatures, Copyright issues.

What are GOI digital initiatives in higher education? (SWAYAM, SwayamPrabha, National Academic Depository, National Digital Library of India, E-Sodh-Sindhu, Virtual labs, e-acharya, e-Yantra and NPTEL).

### **Reference Books:**

1. In-line/On-line: Fundamentals of the Internet and the World Wide Web, 2/e – by Raymond Green law and Ellen Hepp, Publishers: TMH

2. Internet technology and Web design, ISRD group, TMH.

3. Information Technology – The breaking wave, Dennis P.Curtin, Kim Foley, Kunai Sen and Cathleen Morin, TMH.

### **AG & SG SIDDHARTHA COLLEGE OF ARTS AND SCIENCES - VUYYURU.**

An Autonomous college within the jurisdiction of Krishna University A.P, India.

(With Effect from Academic Year 2020-'21)

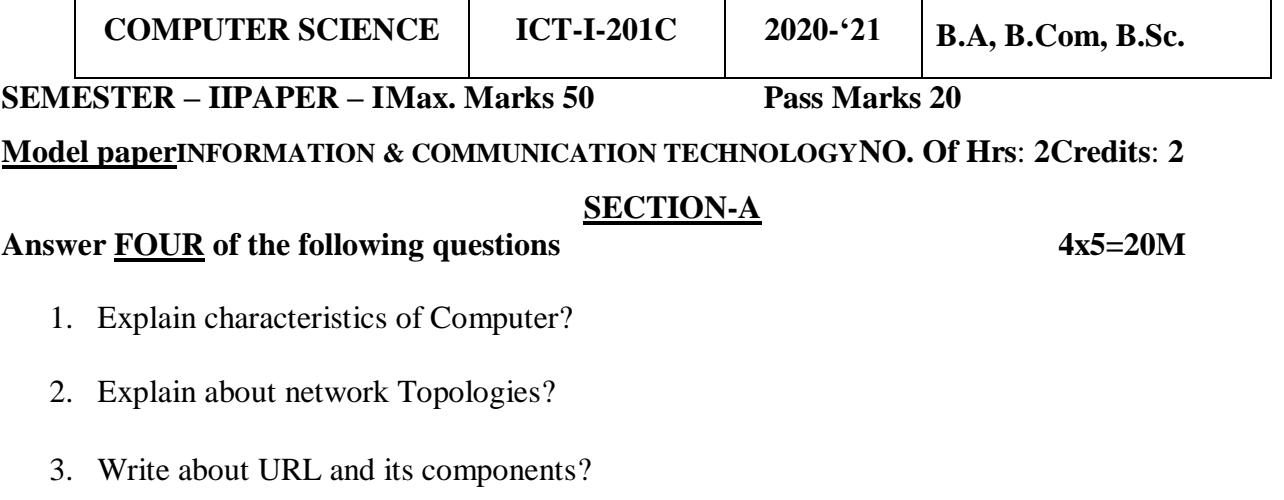

- 4. Explain about Internet Applications?
- 5. Explain about Message Composition?
- 6. Write about Google Spread Sheet?
- 7. Write about Viruses and antivirus software?
- 8. Explain about NPTEL?

### **SECTION-B**

### **Answer THREE of the following questions 3X10=30M**

- 9. Explain Block diagram of a Computer?
- 10. Explain OSI MODEL in Detail?
- 11. Explain Social Networking Sites?
- 12. Explain about Mail Management? Write advantages and Disadvantages of Email?
- 13. Explain Different types of Firewalls?

**AG & SG SIDDHARTHA COLLEGE OF ARTS AND SCIENCES - VUYYURU.** An Autonomous college within the jurisdiction of Krishna University A.P, India.

 $(With Effect from Academic Year 2020-21)$ 

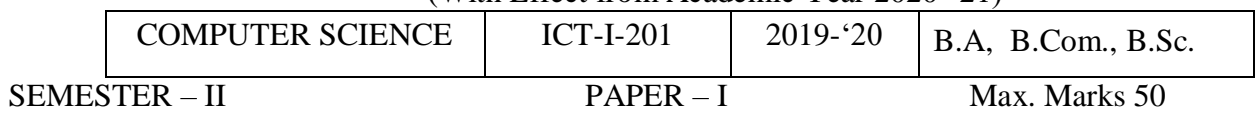

Guidelines for paper setting **'INFORMATION & COMMUNICATION TECHNOLOGY'**'

Unit wise weight age of Marks

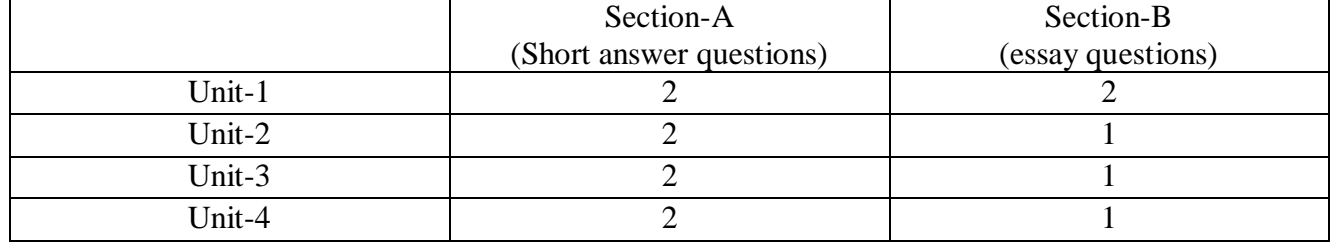

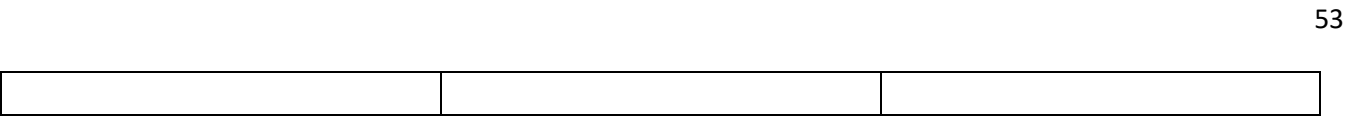

- Each Short answer question carries 5 marks in Section –A
- Each Essay question carries 10 marks in Section -B
- The Question papers setters are requested to cover all the topics in the syllabus stipulated as per the weight age given by us